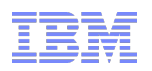

# **z/VM Live Guest Relocation Planning and Use**

 John Franciscovich [francisj@us.ibm.com](mailto:francisj@us.ibm.com)

 Emily Kate Hugenbruch ekhugen@us.ibm.com

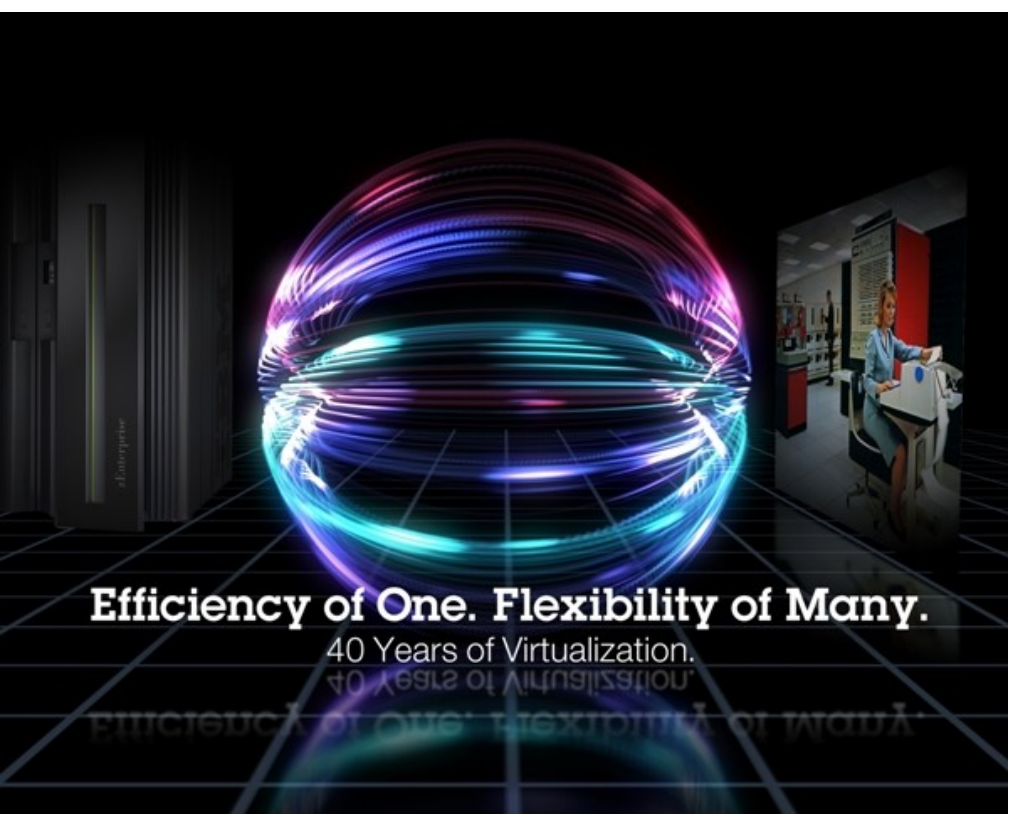

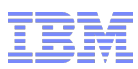

## **Trademarks**

**The following are trademarks of the International Business Machines Corporation in the United States, other countries, or both.**

z/VM® z10™ z/Architecture® zEnterprise™ System z196 System z114

Not all common law marks used by IBM are listed on this page. Failure of a mark to appear does not mean that IBM does not use the mark nor does it mean that the product is not actively marketed or is not significant within its relevant market.

Those trademarks followed by ® are registered trademarks of IBM in the United States; all others are trademarks or common law marks of IBM in the United States.

#### For a complete list of IBM Trademarks, see www.ibm.com/legal/copytrade.shtml:

#### **The following are trademarks or registered trademarks of other companies.**

Adobe, the Adobe logo, PostScript, and the PostScript logo are either registered trademarks or trademarks of Adobe Systems Incorporated in the United States, and/or other countries. Cell Broadband Engine is a trademark of Sony Computer Entertainment, Inc. in the United States, other countries, or both and is used under license therefrom.

Java and all Java-based trademarks are trademarks of Sun Microsystems, Inc. in the United States, other countries, or both.

Microsoft, Windows, Windows NT, and the Windows logo are trademarks of Microsoft Corporation in the United States, other countries, or both.

Intel, Intel logo, Intel Inside, Intel Inside logo, Intel Centrino, Intel Centrino logo, Celeron, Intel Xeon, Intel SpeedStep, Itanium, and Pentium are trademarks or registered trademarks of Intel Corporation or its subsidiaries in the United States and other countries.

UNIX is a registered trademark of The Open Group in the United States and other countries.

Linux is a registered trademark of Linus Torvalds in the United States, other countries, or both.

ITIL is a registered trademark, and a registered community trademark of the Office of Government Commerce, and is registered in the U.S. Patent and Trademark Office.

IT Infrastructure Library is a registered trademark of the Central Computer and Telecommunications Agency, which is now part of the Office of Government Commerce.

\* All other products may be trademarks or registered trademarks of their respective companies.

#### **Notes**:

Performance is in Internal Throughput Rate (ITR) ratio based on measurements and projections using standard IBM benchmarks in a controlled environment. The actual throughput that any user will experience will vary depending upon considerations such as the amount of multiprogramming in the user's job stream, the I/O configuration, the storage configuration, and the workload processed. Therefore, no assurance can be given that an individual user will achieve throughput improvements equivalent to the performance ratios stated here.

IBM hardware products are manufactured from new parts, or new and serviceable used parts. Regardless, our warranty terms apply.

All customer examples cited or described in this presentation are presented as illustrations of the manner in which some customers have used IBM products and the results they may have achieved. Actual environmental costs and performance characteristics will vary depending on individual customer configurations and conditions.

This publication was produced in the United States. IBM may not offer the products, services or features discussed in this document in other countries, and the information may be subject to change without notice. Consult your local IBM business contact for information on the product or services available in your area.

All statements regarding IBM's future direction and intent are subject to change or withdrawal without notice, and represent goals and objectives only.

Information about non-IBM products is obtained from the manufacturers of those products or their published announcements. IBM has not tested those products and cannot confirm the performance,

compatibility, or any other claims related to non-IBM products. Questions on the capabilities of non-IBM products should be addressed to the suppliers of those products.

Prices subject to change without notice. Contact your IBM representative or Business Partner for the most current pricing in your geography.

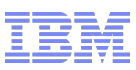

## **Disclaimer**

 The information contained in this document has not been submitted to any formal IBM test and is distributed on an "AS IS" basis without any warranty either express or implied. The use of this information or the implementation of any of these techniques is a customer responsibility and depends on the customer's ability to evaluate and integrate them into the operational environment. While each item may have been reviewed by IBM for accuracy in a specific situation, there is no guarantee that the same or similar results will be obtained elsewhere. Customers attempting to adapt these techniques to their own environments do so at their own risk.

 In this document, any references made to an IBM licensed program are not intended to state or imply that only IBM's licensed program may be used; any functionally equivalent program may be used instead.

 Any performance data contained in this document was determined in a controlled environment and, therefore, the results which may be obtained in other operating environments may vary significantly. Users of this document should verify the applicable data for their specific environments.

 It is possible that this material may contain reference to, or information about, IBM products (machines and programs), programming, or services that are not announced in your country. Such references or information must not be construed to mean that IBM intends to announce such IBM products, programming or services in your country.

## Agenda

- Planning and Configuring your SSI Cluster
- **Planning for Live Guest Relocation (LGR)**
- Relocation Domains
- **Performing Live Guest Relocations**
- **Helpful Hints**

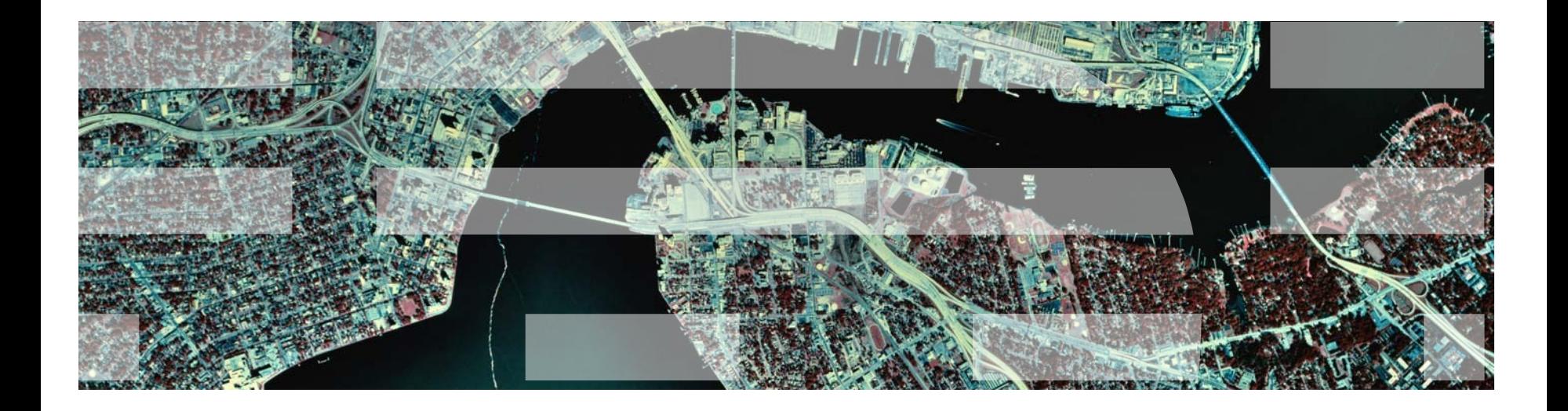

# Planning and Configuring your SSI Cluster

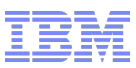

#### SSI Cluster Requirements

- Servers must be IBM System z10 or later (z/VM Version 6)
- Shared and non-shared DASD
	- 3390 volume required for the PDR
	- All volumes should be cabled to all members
		- Makes non-shared disks accessible to other members to fix configuration problems

#### $\blacksquare$  PARs

- 1-16 FICON CTC devices between LPARs
	- Provide direct ISFC links from each member to all other members
- FICON channels to shared DASD
- OSA access to the same LAN segments
- FCP access to same storage area networks (SANs) with same storage access rights
- Shared system configuration file for all members
- Shared source directory containing user definitions for all members
- Capacity planning for each member of the SSI cluster
	- Ensure sufficient resources are available to contain shifting workload
		- Guests that will relocate
		- Guests that logon to different members

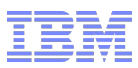

#### SSI Cluster Topography

- 1. How many members in your cluster?
- 2. Production configuration
	- **How many CECs?**
	- **How many LPARS/CEC?** 
		- *Suggested configuration for 4-member cluster is 2 LPARs on each of 2 CECs*
- 3. Test configuration
	- VM guests?
	- $\blacksquare$  LPARs?
	- **Nixed?**
- 4. Virtual server (guest) distribution
	- Each guest's "home" member?
	- **Where can each guest be relocated?**
	- *Distribute workload so each member has capacity to receive relocated guests*
		- CPU
		- Memory

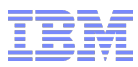

## SSI Planning Worksheet

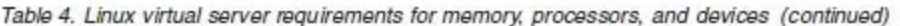

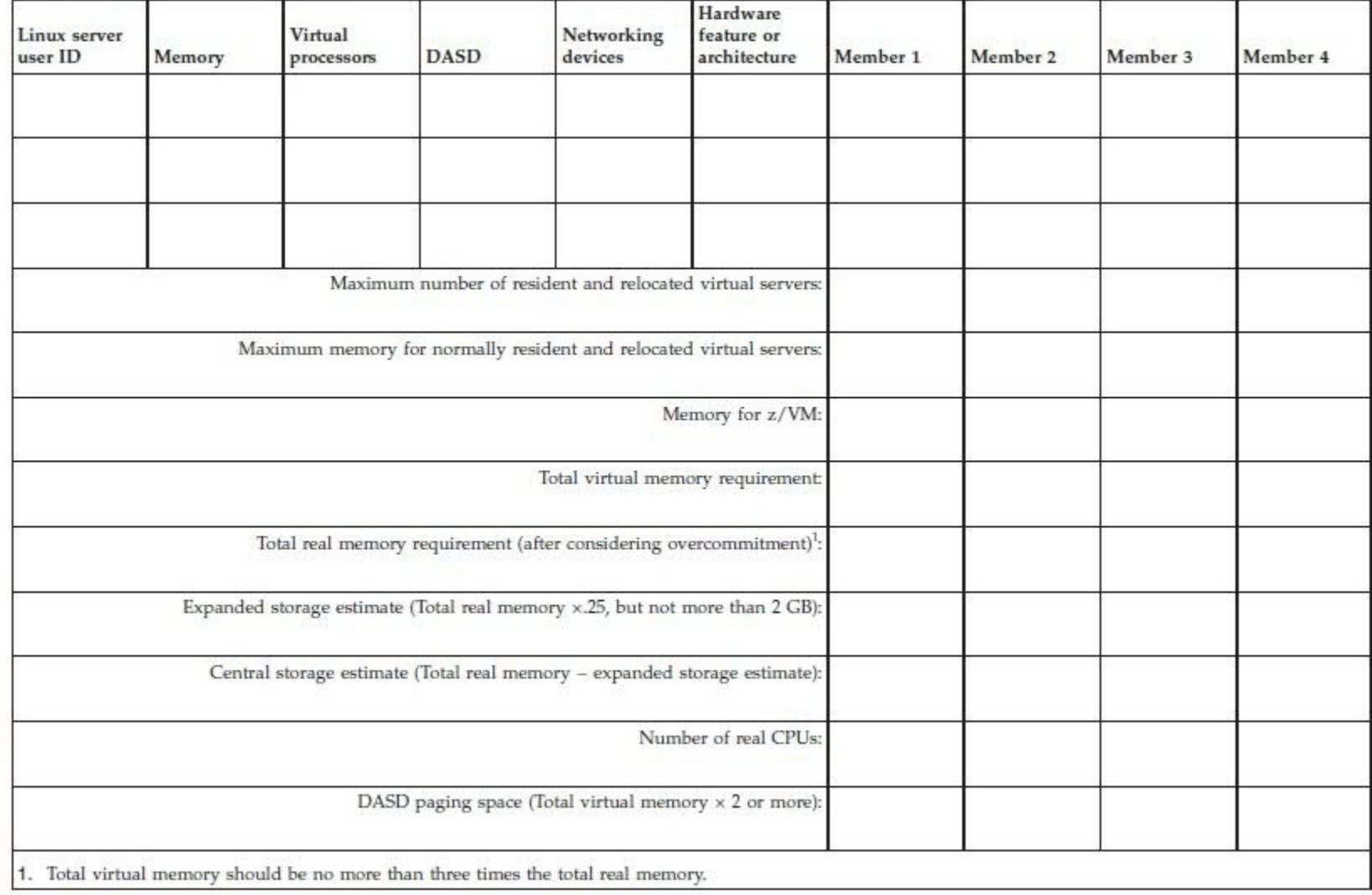

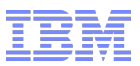

#### SSI Cluster Planning

- **•** CTC connections
- DASD
- Shared Source Directory
- **-** Networks

## CTC Connections

 Each member of an SSI cluster must have a direct ISFC connection to every other member (logical link)

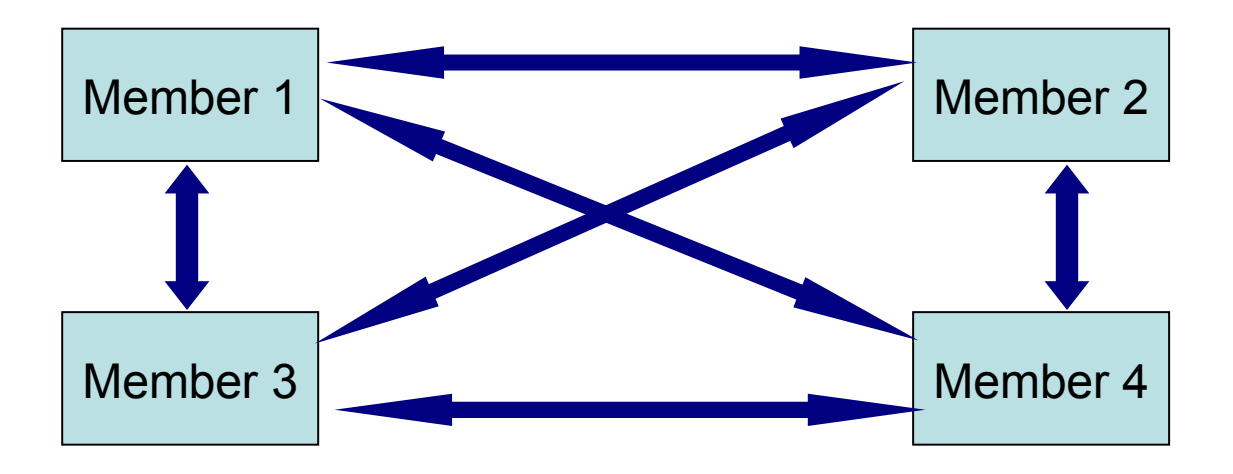

- Logical links are composed of 1-16 CTC connections
	- FICON channel paths
	- May be switched or unswitched
- Use multiple CTCs distributed on multiple FICON channel paths between each pair of members
	- Avoids write collisions that affect link performance
	- Avoids severing logical link if one channel path is disconnected or damaged
- *Recommended practice:* Use same real device number for same CTC on each member

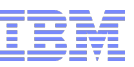

#### CTC Connections – How Many Do I Need?

- 4 CTC devices per per FICON chpid
	- provides most efficient ISFC data transfer
- **Fig.** For large guests, relocation and quiesce times improve with more chpids
	- Up to 4 chpid paths, with 4 CTCs each
		- *Additional factors affect relocation and quiesce times*

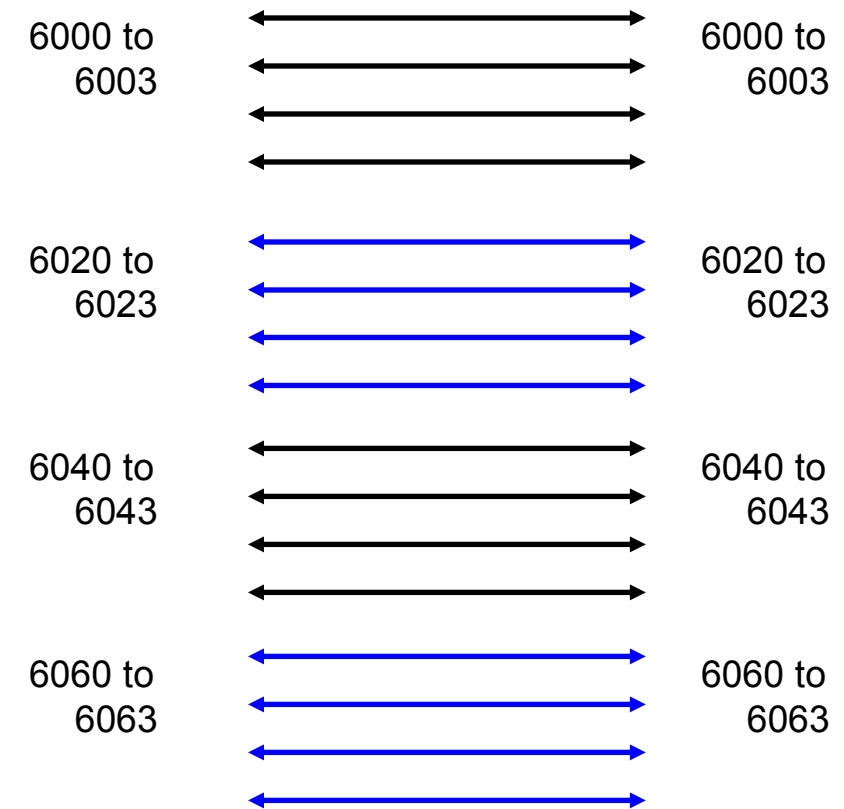

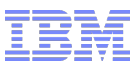

#### DASD Planning

- Decide which DASD volumes will be used for
	- Cluster-wide volume(s)
	- Release volumes
	- System volumes
		- Shared
		- Non-shared
	- User data (minidisks)
		- Shared
		- Non-shared
- Decide which member owns each CP-Owned volume

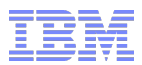

#### DASD Planning – Non-Shared and Shared System Volumes

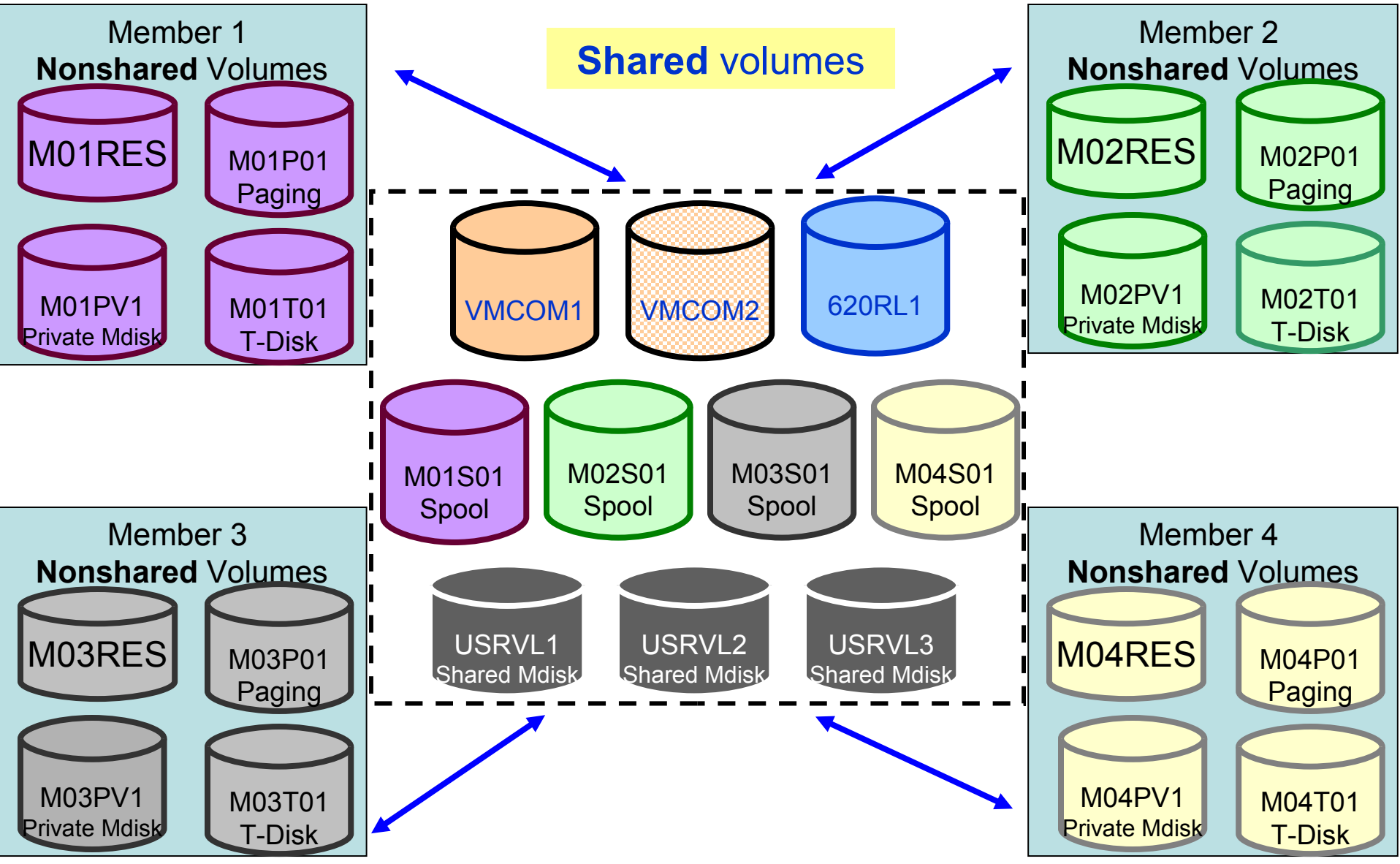

13 © 2012 IBM Corporation

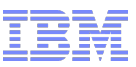

#### DASD Planning - CP Volume Ownership

- Link the full pack overlay for each CP-Owned volume
- Use **CPFMTXA** to add ownership information to each CP-Owned volume
	- Cluster name
	- System name of owning member

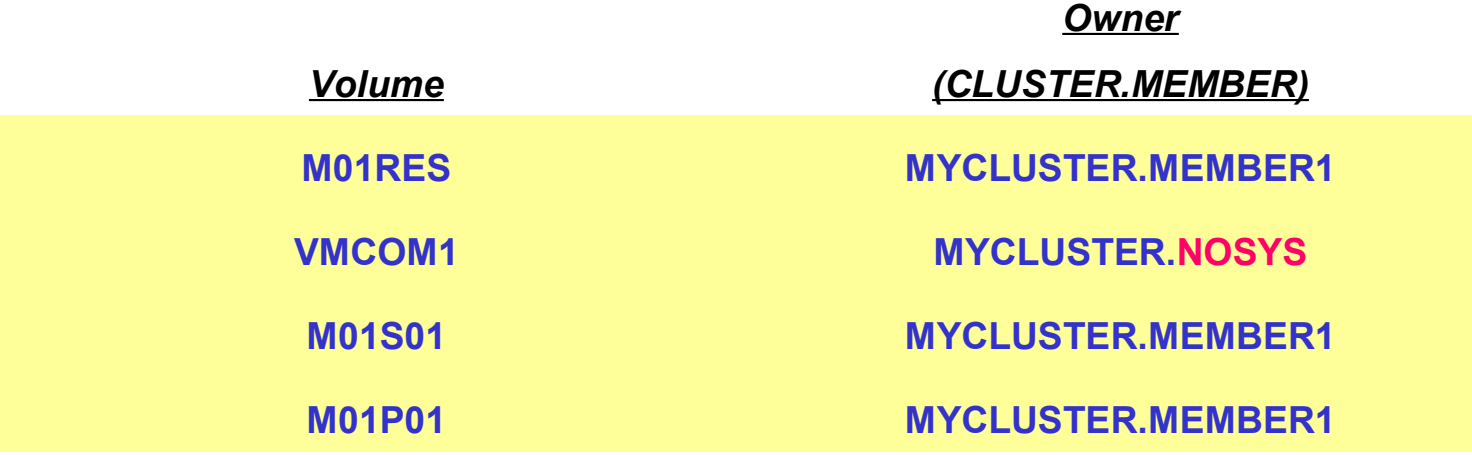

- Ownership information may also be used on non-SSI systems
	- System name but no cluster name
	- Default on non-SSI installs

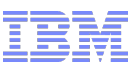

#### Shared Source Directory – Virtual Machine Definition Types

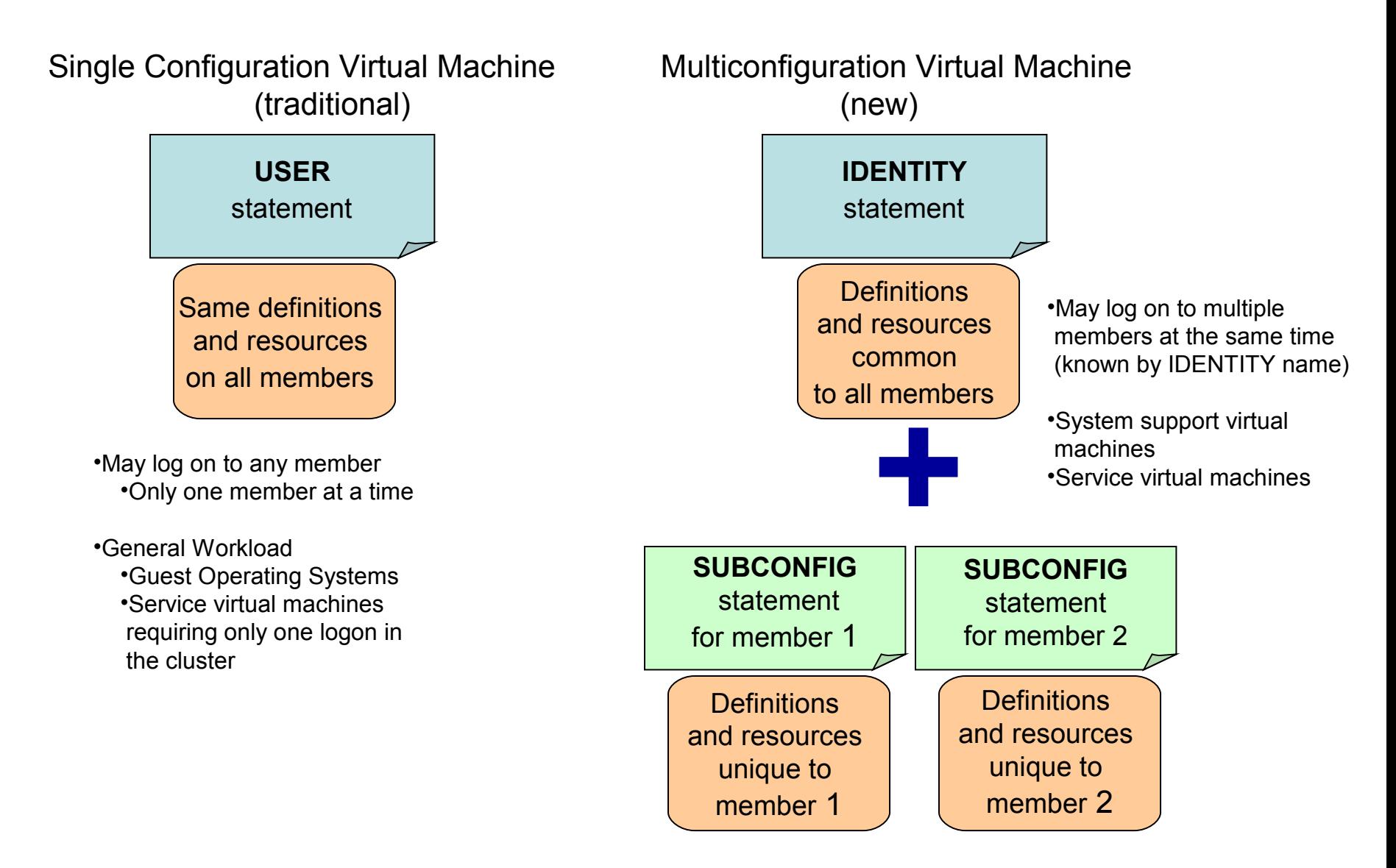

## Shared Source Directory – Global and Local disks

- For each guest you're turning into a multiconfiguration virtual machine, decide which disks should be global and which should be local
	- You may want to split existing disks into global and local.

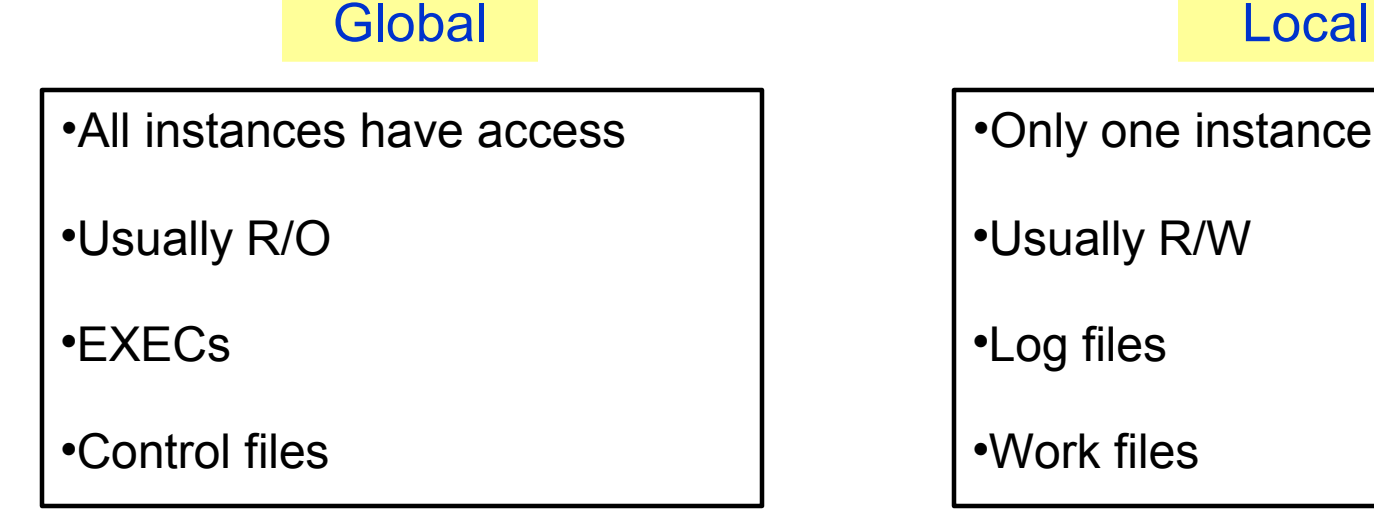

•Only one instance has access

Usually R/W

Log files

Work files

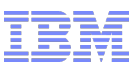

#### Shared Source Directory - New Layout

- IBM-supplied directory will be significantly different than in previous releases
	- Both SSI and non-SSI installations
	- Directory for non-SSI installations will be in "SSI-ready" format
		- Facilitate future SSI deployment
- Many of the IBM-supplied userids will be defined as multiconfiguration virtual machines
- Determine if any of your guests should be defined as multiconfiguration virtual machines
	- Most will be single-configuration virtual machines
	- Userids defined on SYSTEM\_USERIDS statements will usually be multiconfiguration virtual machines
- Merge your user definitions into the IBM-supplied directory

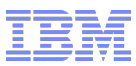

#### Shared Source Directory – Single Configuration Virtual Machines

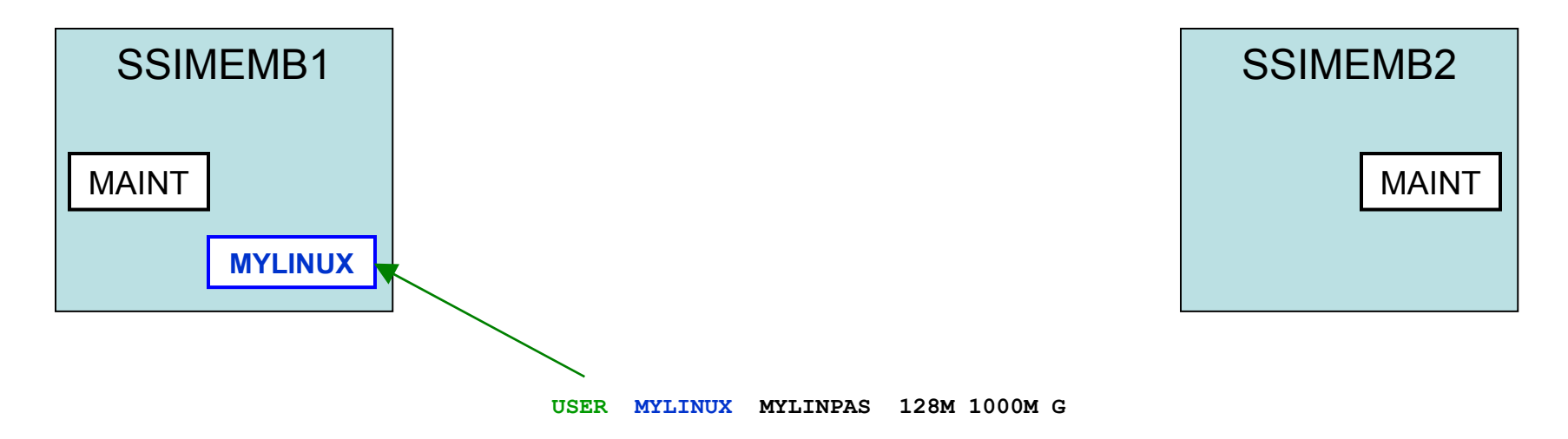

**MDISK 0191 3390 1000 20 MNTVL1 MR**

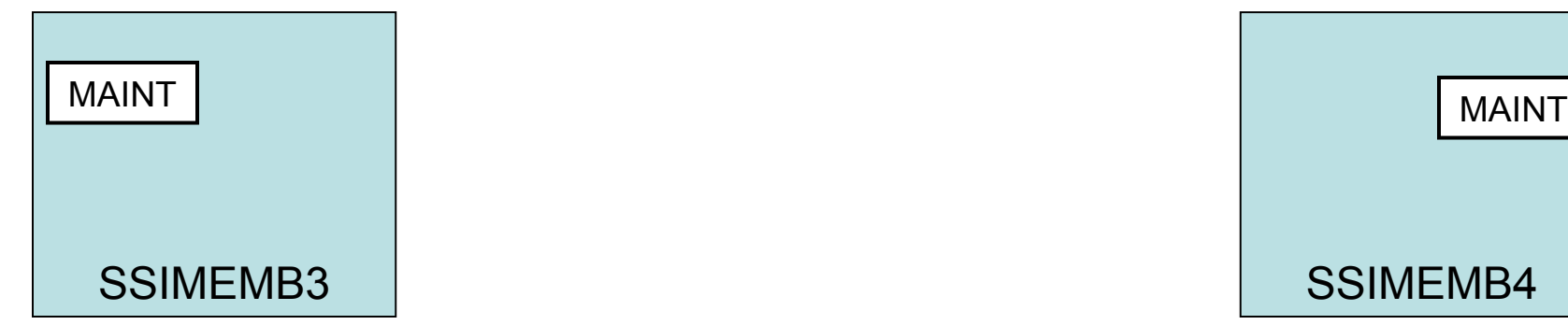

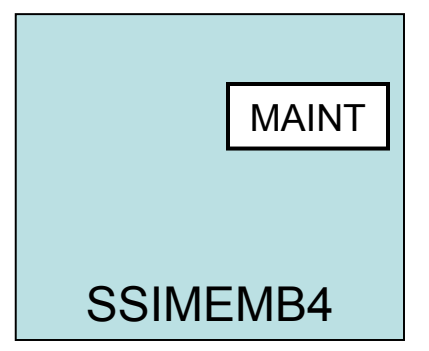

### Shared Source Directory – Multiconfiguration Virtual Machines

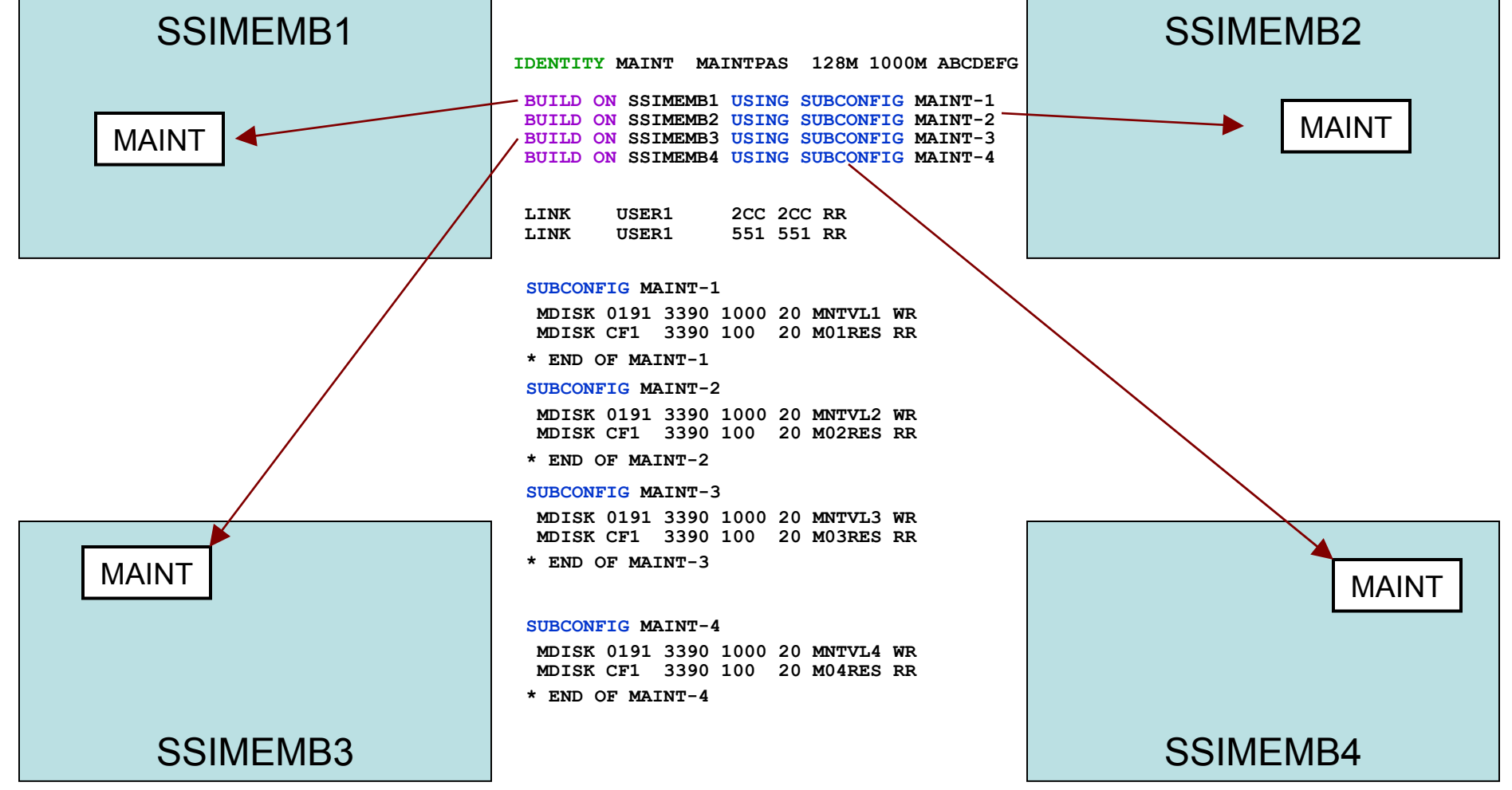

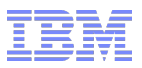

#### New MAINT Userids

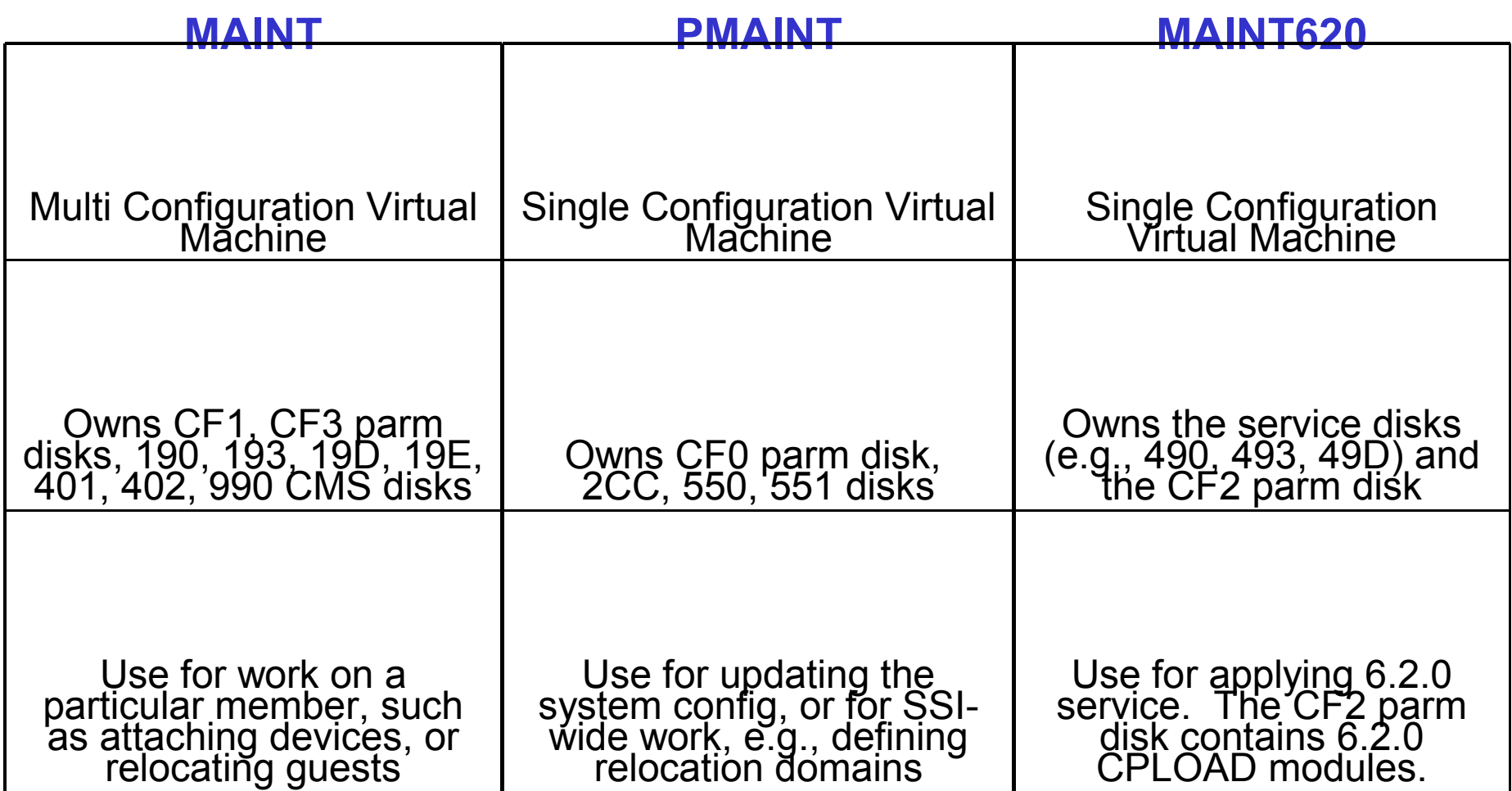

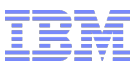

#### Minidisks for New MAINT Userids

#### **Parm Disks** *(Owner)*

- **CF0** *(PMAINT)*
	- Common system configuration file
- **CF1** *(MAINT)*
	- Production CPLOAD MODULE
- **CF2** *(MAINT620)*
	- Used by SERVICE to hold test CPLOAD MODULE
- **CF3** *(MAINT)*
	- Backup of CF1

#### **Full Pack Minidisks**

#### – **MAINT**

- 122 M01S01<br>• 123 M01RES
- 123 M01RES
- M01W01

#### – **MAINT620**

- 131 620RL1
- 132 620RL2
- 133 620RL3

#### – **PMAINT**

- 141 VMCOM1
- 142 VMCOM2

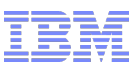

#### Minidisks for New MAINT Userids (by volume)

#### **Cluster-Wide Volume (VMCOM1)**

- PMAINT
	- **CF0** Common system configuration file
	- **2CC** Single source directory
	- **41D** VMSES/E production inventory disk
	- **551** SSI cluster common disk contains utilities that must be at the highest level for all members of the SSI cluster, including

#### **Release Volumes (620RLn)**

- MAINT620
	- **490** Test CMS system disk
	- **493** Test system tools disk
	- **51D** VMSES/E software inventory disk
	- **CF2** Test parm disk

### Networks in an SSI

- All members should have identical network connectivity
	- Connected to same physical LAN segments
	- Connected to same SAN fabric
- Assign equivalence identifiers (EQIDs) to all network devices
	- Devices assigned same EQID on each member must be
		- same type
		- have the same capabilities
		- have connectivity to the same destinations
- Updates to the main TCPIP stack configuration
	- *PROFILE TCPIP* now can have member-specific names like
		- *MEMBER1 TCPIP*
		- *MEMBER2 TCPIP*
	- *TCPIP DATA* file can be shared among SSI members, so you can add system qualifiers to statements like **HOSTNAME**

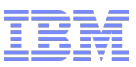

#### Networks in an SSI – Virtual Switches

- Define virtual switches with same name on each member
- For relocating guests:
	- Source and destination virtual switch guest NIC and port configurations must be equivalent
		- Port type
		- Authorizations (access, VLAN, promiscuous mode)
	- Source and destination virtual switches must be equivalent
		- Name and type
		- VLAN settings
		- Operational UPLINK port with matching EQID
		- Device and port numbers need not match, but connectivity to the same LAN segment is required

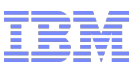

#### Networks in an SSI – MAC Addresses

- MAC address assignments are coordinated across an SSI cluster
	- VMLAN statement
		- MACPREFIX must be set to different value for each member
		- Default is 02-xx-xx where xx-xx is "system number" of member (e.g., 02-00-01 for member 1)
	- USERPREFIX must be set for SSI members
		- Must be identical for all members
		- Must not be equal to any member's MACPREFIX value
		- Default is 02-00-00
	- MACIDRANGE is ignored in an SSI cluster
		- Because MAC assignment is coordinated among members
	- Example:

**VMSYS01: VMLAN MACPREFIX 021111 USERPREFIX 02AAAA VMSYS02: VMLAN MACPREFIX 022222 USERPREFIX 02AAAA VMSYS03: VMLAN MACPREFIX 023333 USERPREFIX 02AAAA VMSYS04: VMLAN MACPREFIX 024444 USERPREFIX 02AAAA**

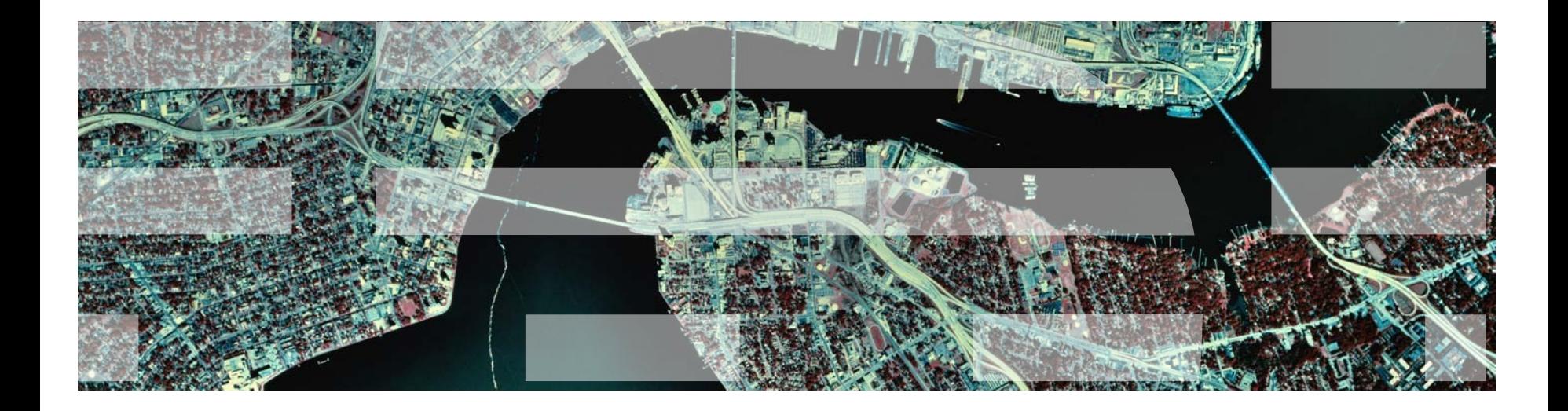

# Planning for Live Guest Relocation

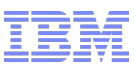

## General Guidelines for Relocating a Guest

*Make sure all resources used by the virtual machine are available on the destination member*

- **Devices**
- Facilities (will be handled automatically if you are relocating within a domain)
- Crypto cards
- Capacity for the virtual machine's memory and processor requirements
- Equivalency ids (**EQID**s) are defined for devices that need them – OSAs and FCPs
- Make sure that the devices really are equivalent
	- OSAs should be connected to the same LAN segment
	- FCPs should have access to the same SAN fabric
	- WWPNs and LUNs
	- If possible, use the same device numbers to refer to equivalent devices
- **If connected to a VSWITCH, make sure the same VSWITCH is defined on the destination and the OSAs** have been assigned EQIDs.
- If the virtual machine has an FCP, make sure the "queue if no path" option is specified in Linux
- **OPTION CHPIDVIRTUALIZATION ONE** should be specified in guest's directory entry

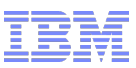

#### Guest Configuration for Live Guest Relocation

In order to be eligible to relocate, a guest must be:

- Defined as a single configuration virtual machine
- Running in an ESA or XA virtual machine in ESA/390 or z/Architecture mode
- Logged on and disconnected
- Running only type CP or type IFL virtual processors

**If a guest is using a DCSS or NSS:** 

- Identical NSS or DCSS must be available on the destination member
- It cannot have the following types of page ranges
	- SW (shared write)
	- SC (shared with CP)
	- SN (shared with no data)

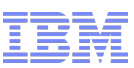

#### Guest Configuration for Live Guest Relocation (cont.)

- A guest can relocate if it has any of the following:
	- Dedicated devices
		- Equivalent devices and access must be available on destination member
	- Private virtual disks in storage (created with DEFINE VFB-512 command)
	- No open spool files other than console files
	- VSWITCHes
		- Equivalent VSWITCH and network connectivity must be available on destination
- A relocating guest can be using any of the following facilities:
	- Cryptographic adapter
		- Crypto cards for shared domains on source and destination must be same AP type
	- Virtual machine time bomb (Diag x'288')
	- IUCV connections to \*MSG and \*MSGALL CP system services
	- Application monitor record (APPLDATA) collection
		- If guest buffer is not in a shared DCSS
	- Single Console Image Facility
	- Collaborative Memory Management Assist (CMMA)

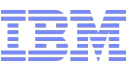

#### Memory Requirements for Live Guest Relocation

 A relocating guest's current memory size *must* fit in available space on the destination member

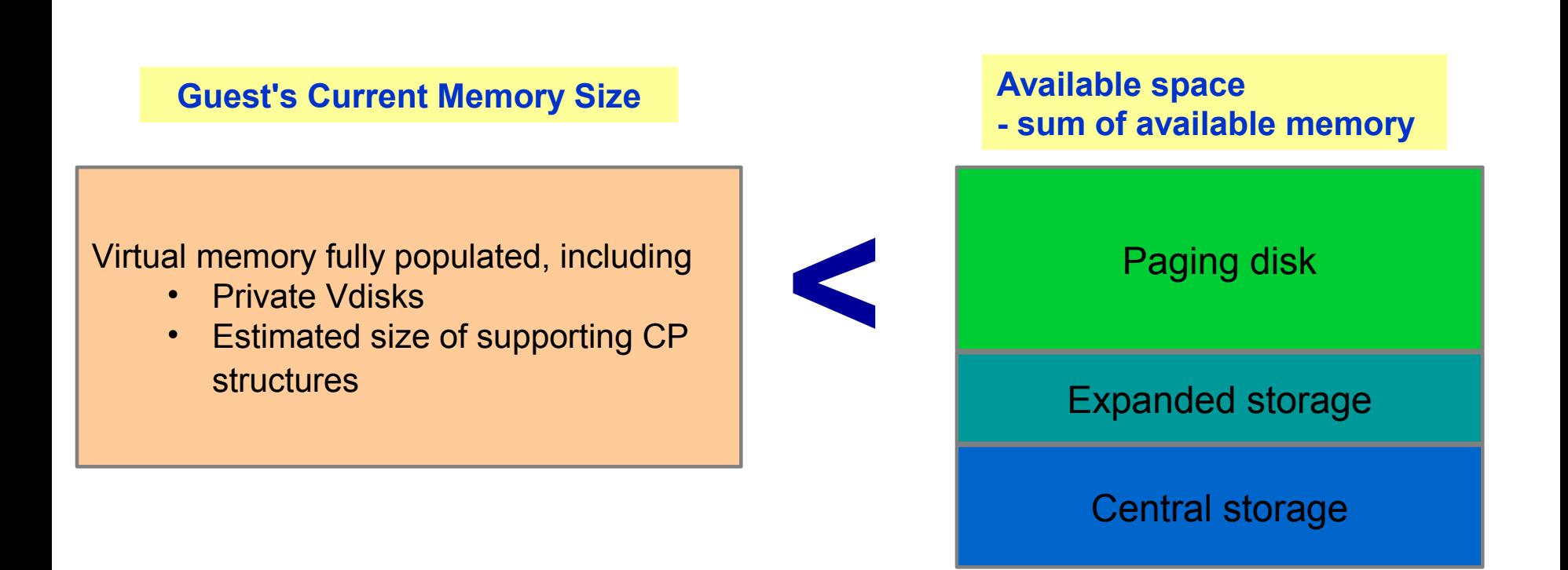

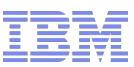

#### Memory Requirements for Live Guest Relocation…

- Additional checks
	- 1. Does the guest's current memory size exceed paging capacity on the destination?

**Guest's Current Memory Size**

Virtual memory fully populated, including

- Private Vdisks
- Estimated size of supporting CP structures

**<**

Paging disk capacity

*May be overridden if you are certain that this is not applicable to your environment*

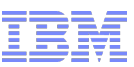

#### Memory Requirements for Live Guest Relocation…

- Additional checks
	- 2. Does the guest's maximum memory size exceed available space on the destination?

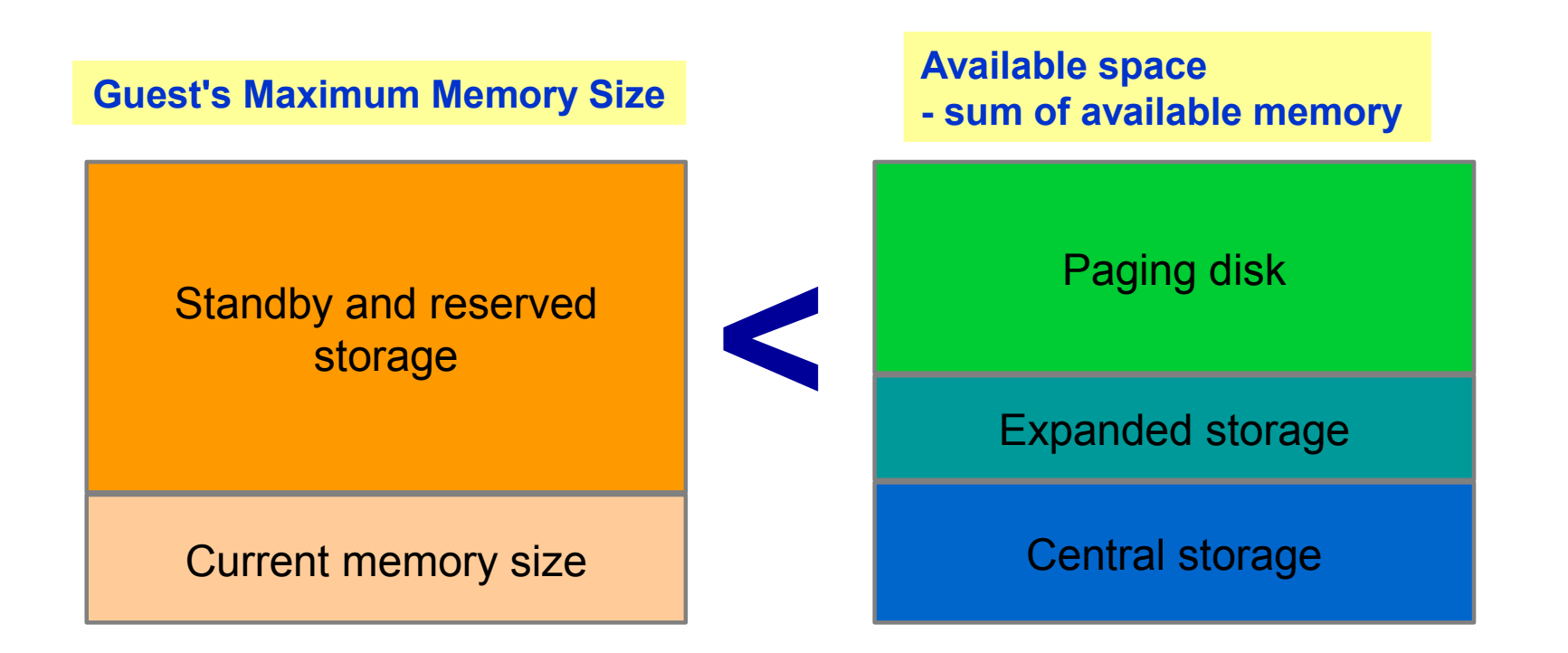

*May be overridden if you are certain that this is not applicable to your environment*

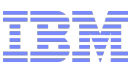

#### Memory Requirements for Live Guest Relocation…

- Additional checks
	- 3. Does the guest's maximum memory size exceed paging capacity on the destination?

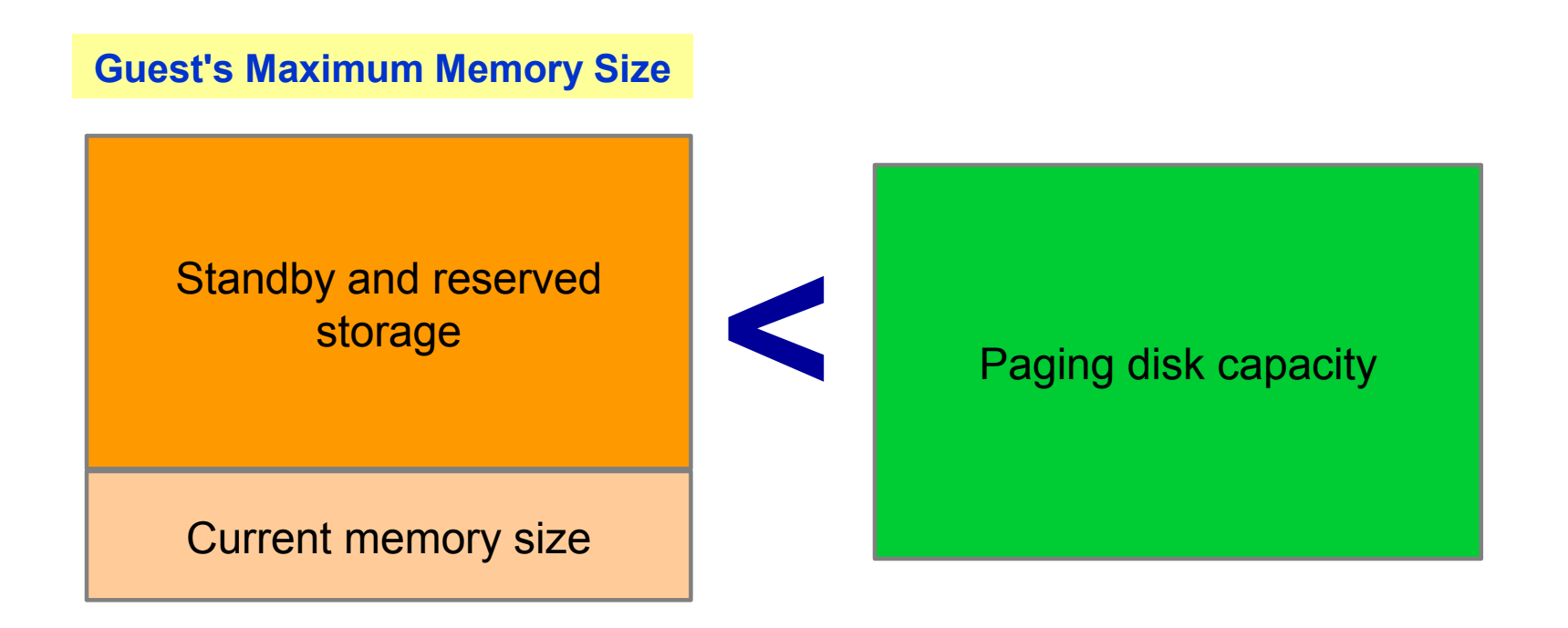

*May be overridden if you are certain that this is not applicable to your environment*

**q alloc page** 

#### Memory Requirements for Live Guest Relocation…

- Include standby and reserved storage settings when calculating maximum memory size for a guest
- Relocations may increase paging demand
	- Available paging space should be at least 2x total virtual memory of all guests
		- Including guests to be relocated to this member
	- Avoid allocating more than 50% of available paging space
		- If size of guests to be relocated increase in-use amount to > 50%, system performance could be affected

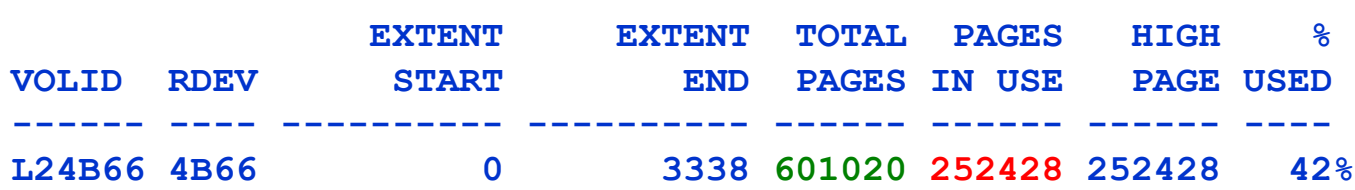

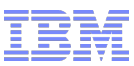

#### Conditions That Prevent a Relocation

- Conditions in the following categories could prevent a relocation from completing:
	- –Guest State Conditions
	- –Device Conditions
	- –Device State Conditions
	- –Virtual Facility Conditions
	- –Configuration Conditions
	- –Resource Limit Conditions
	- –Other…
- Entire list of conditions documented in CP Planning and Administration –"Preparing for Live Guest Relocation in a z/VM SSI Cluster"

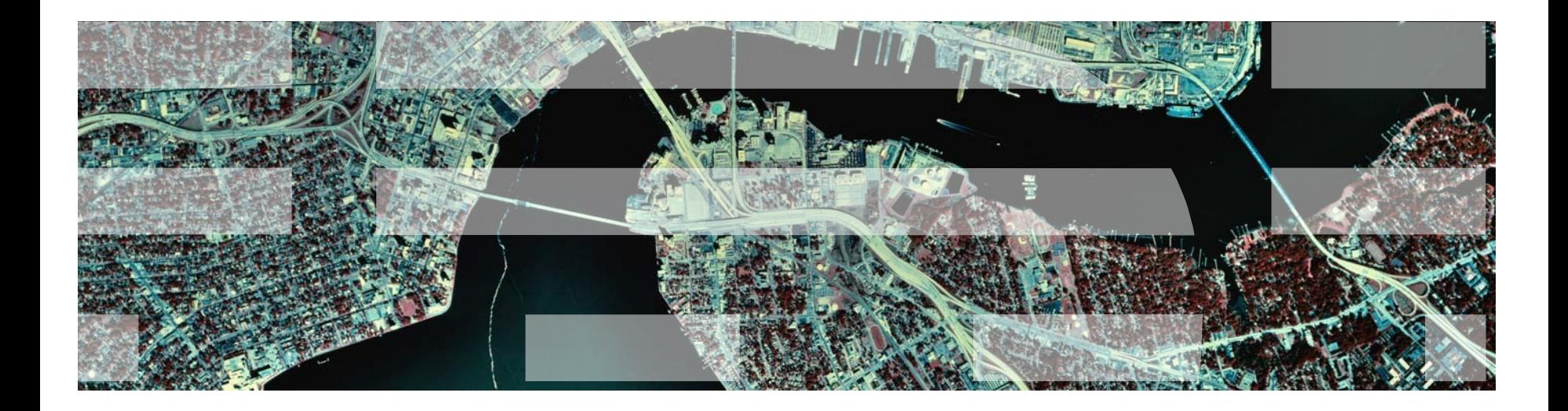

# Relocation Domains

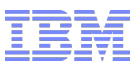

#### What is a Relocation Domain?

- A relocation domain defines a set of members of an SSI cluster among which virtual machines can relocate freely
- Relocation domains can be defined for business or technical reasons
- Regardless of differences in the facilities of the individual members, a domain has a common architectural level
	- This is the maximal common subset of all the members' facilities
- Several default domains are automatically defined by CP
	- Single member domains for each member in the SSI
	- An SSI domain that will have the features and facilities common to all members
- Defining your own domains is useful in a 3+ member cluster
	- In a 1 or 2 member cluster, all possible domains are defined by default

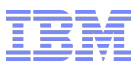

#### Relocation Domains SSI Domain (z10) GIEF z/VM 6.2.0

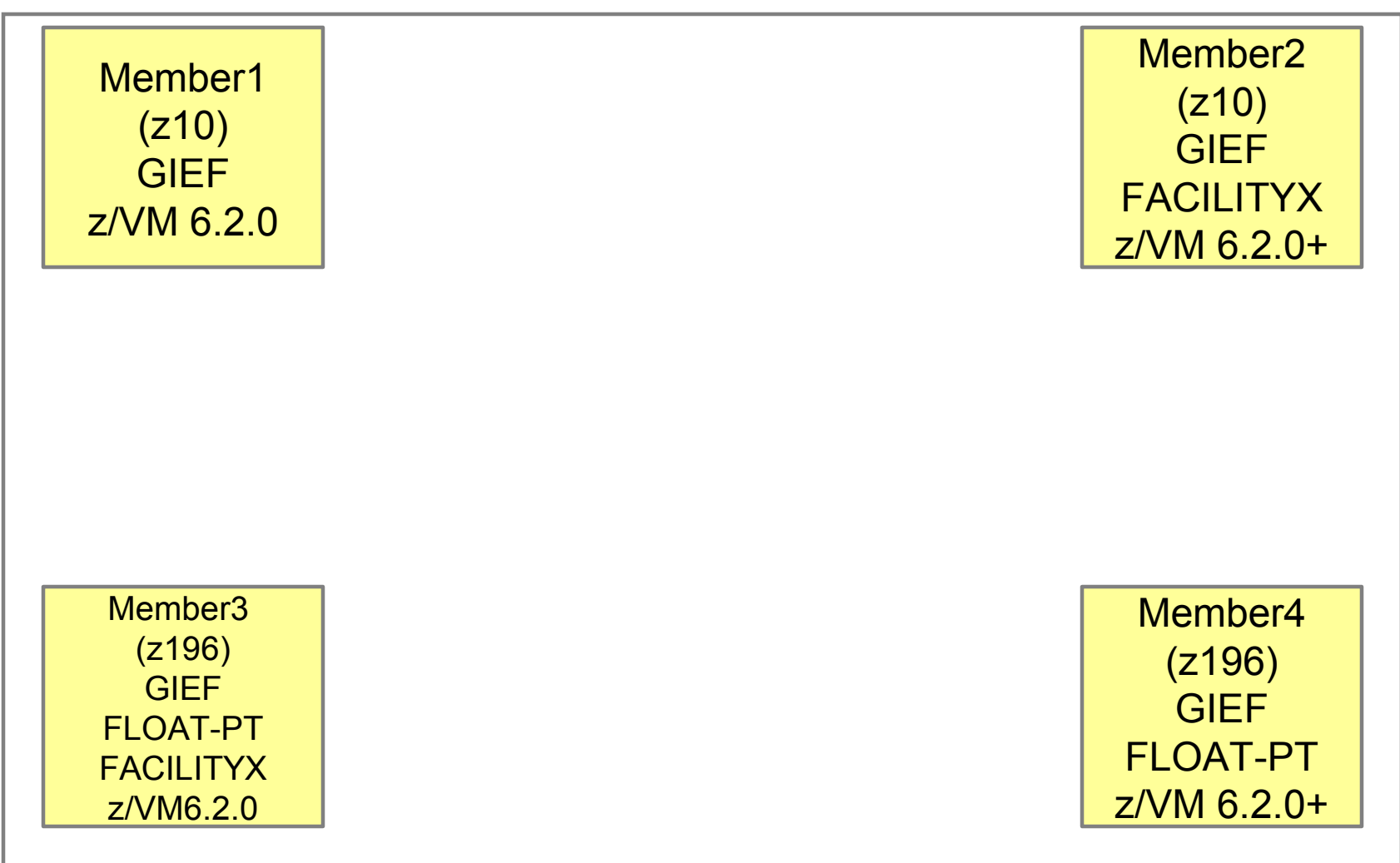

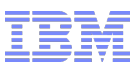

#### Relocation Domains

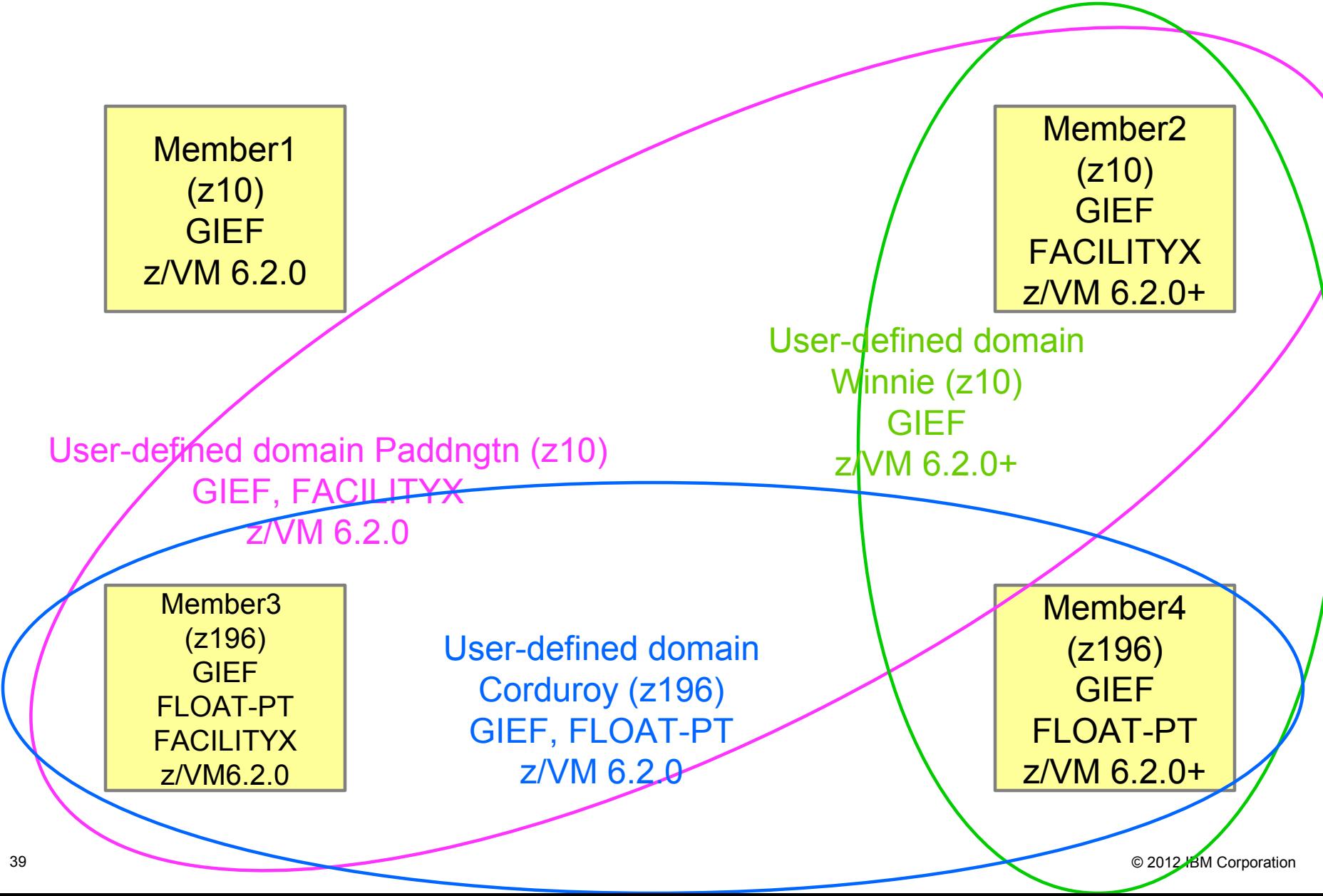

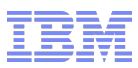

#### Defining Relocation Domains

**In system configuration file:** 

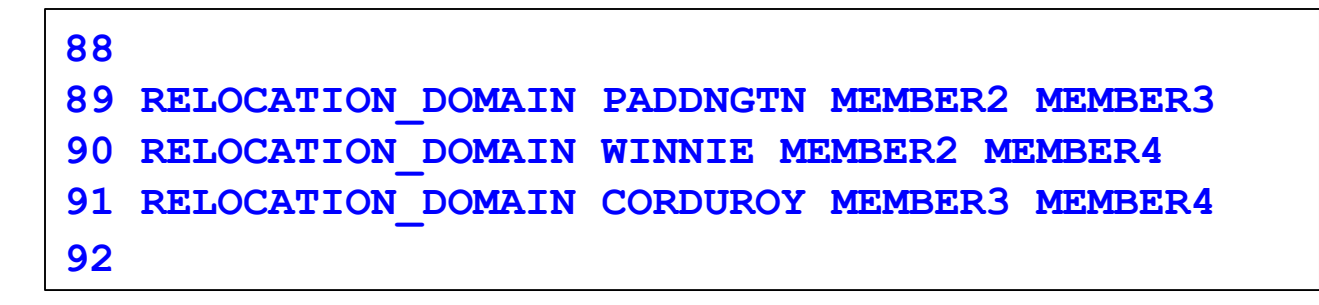

Dynamically via a **DEFINE** command:

```
define relodomain paddngtn members member2 member3 
define relodomain winnie members member2 member4 
define relodomain corduroy members member3 member4
```
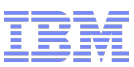

#### Assigning Relocation Domains

- Virtual machines may be assigned to a domain in their directory entry
	- Default for single configuration virtual machines is the SSI domain
	- Default for multiconfiguration virtual machines is their single member domain, which cannot be changed
- Virtual machines are assigned a virtual architecture level when they log on, according to what domain they are in
- They cannot use facilities or features not included in the domain even if the member they are on has access to those features
	- We call this "fencing"
- Examples of commands/instructions with "fenced" responses:
	- **Q CPUID** -the model number will always reflect the virtual architecture level, the processor number is set at logon and not affected by relocation or relocation domain changes
	- **Diagnose x'00'** will reflect the virtual CPLEVEL
	- **STFLE**

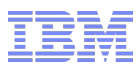

#### Assigning Relocation Domains - Directory

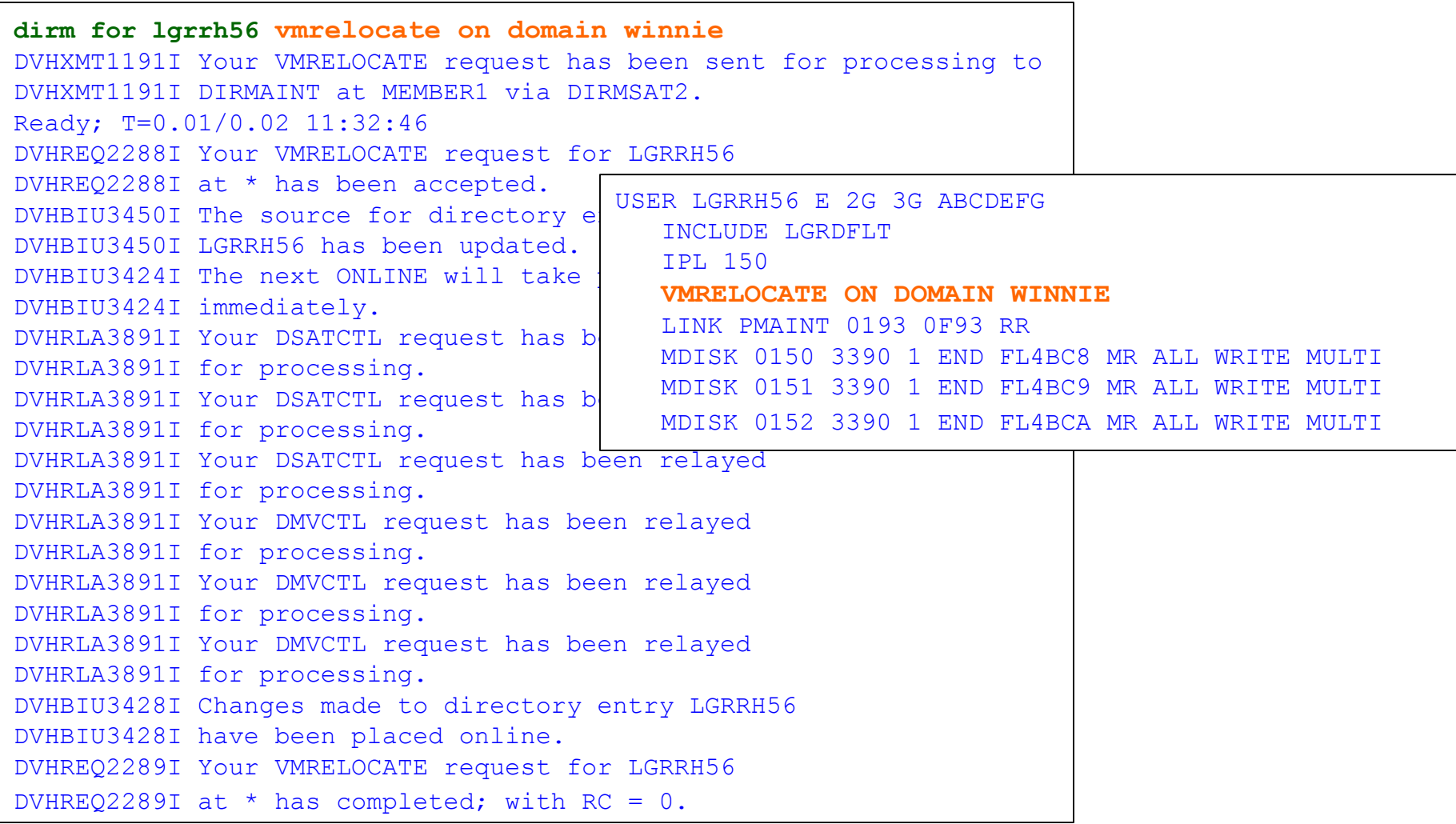

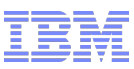

#### Assigning Relocation Domains - Dynamic

- A running virtual machine may be dynamically reassigned to a domain with the same or greater facilities, so long as the member he is currently on has access to those facilities
- For example, a guest may be in the SSI domain, but relocate to a member with access to more facilities, so you may want to reassign him to a domain with higher facilities

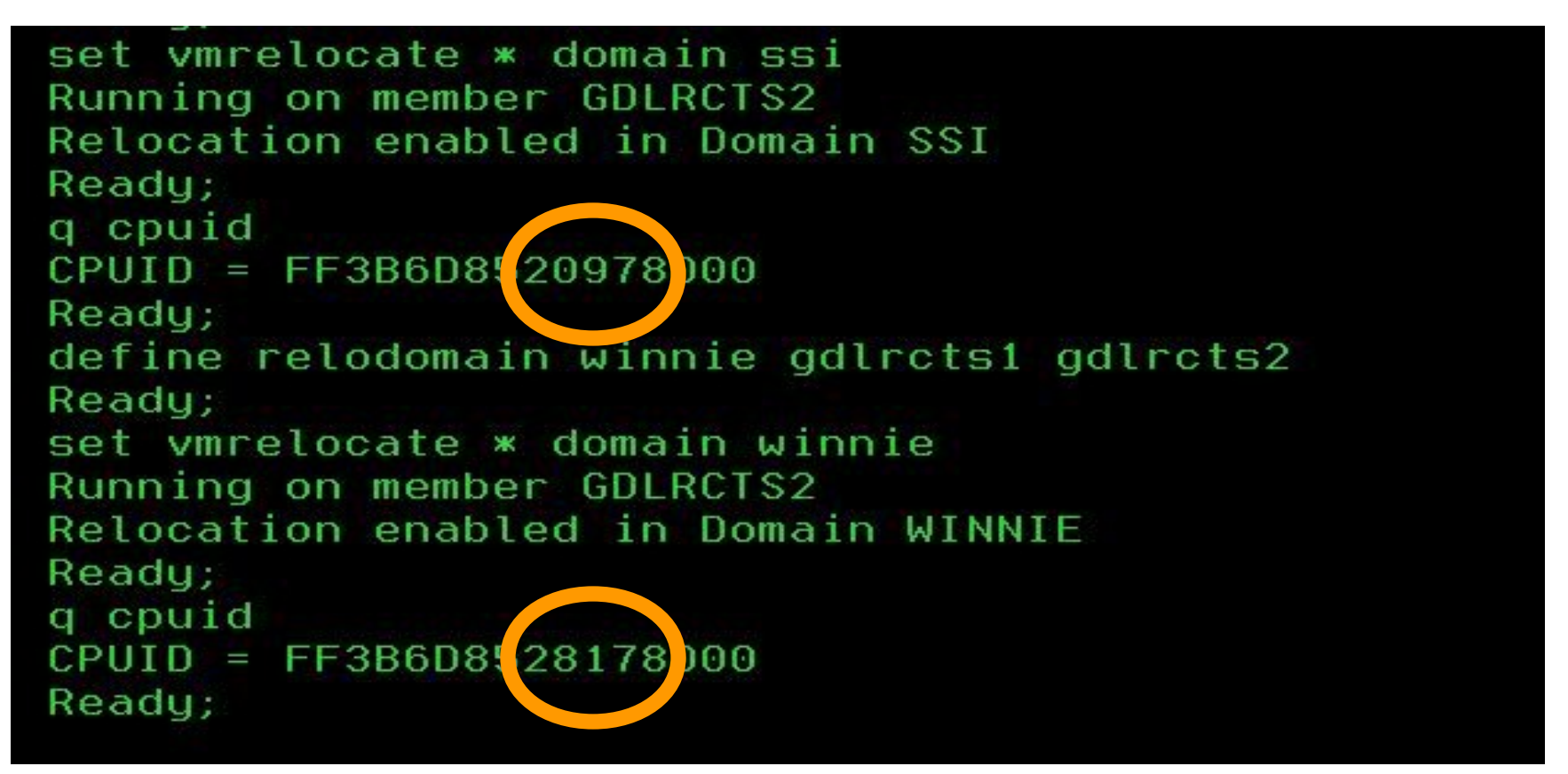

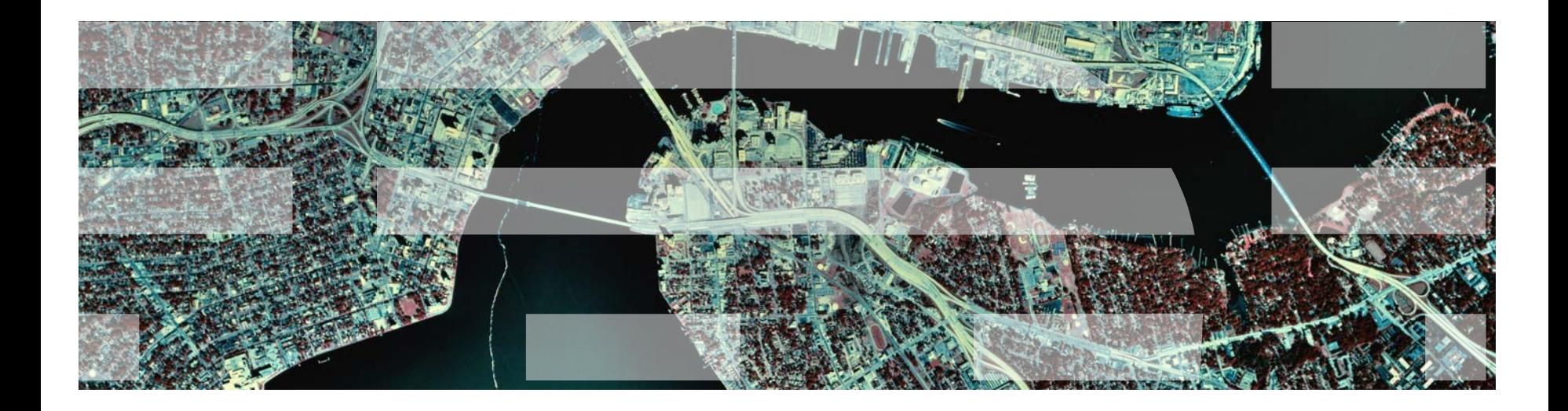

# Live Guest Relocation

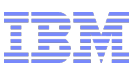

## Starting and Managing a Live Guest Relocation

- New **VMRELOCATE** command
	- Several operands to start and monitor relocations, including:
		- **TEST** determine if guest is eligible for specified relocation
		- **MOVE** relocates guest
		- **STATUS** display information about relocations that are in progress
		- **CANCEL** stop a relocation
		- **MAXQUIESCE** maximum quiesce time (relocation is cancelled if exceeded)
		- **MAXTOTAL** maximum total time (relocation is cancelled if exceeded)

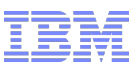

#### What to Know Before Starting Relocations

- Guests are relocated in several stages
- A relocation can be canceled at any time until after the guest's final state is moved
	- **VMRELOCATE CANCEL** command from the source or destination
	- **CPHX** will cancel a **VMRELOCATE SYNC** command
- If there are any eligibility failures at any point until after the guest's final state is moved, the relocation cancels
- The guest continues to run on originating member if a relocation fails or is cancelled

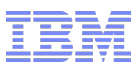

#### What to Know Before Starting Relocations…

- Use the **VMRELOCATE TEST** command before you try a **VMRELOCATE MOVE**
- Choose one class A user to always issue your **VMRELOCATE** commands
	- Only issue one **VMRELOCATE** command at a time
		- Default **SYNCHRONOUS** option to enforce one-at-a-time relocations
- Use the **AT** command to issue **VMRELOCATE**s on another member in your SSI cluster
- Know how long your Linux machine can be quiesced, look at applications and when they will timeout (30 seconds? 5 seconds?)
	- Use the **MAXQUIESCE** option to tell CP how long quiesce time can be
	- If this is exceeded, the relocation will be canceled and the virtual machine resumed on the source member

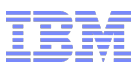

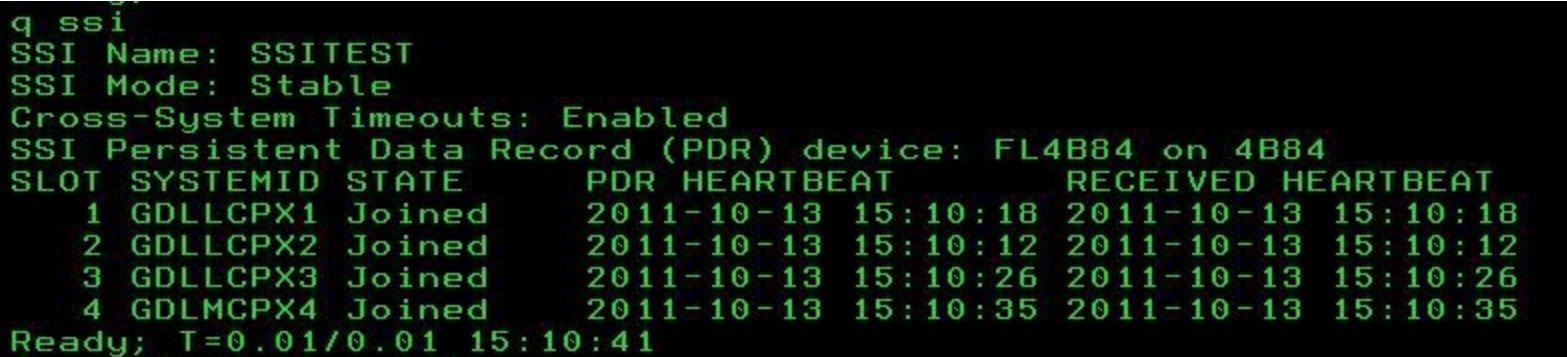

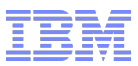

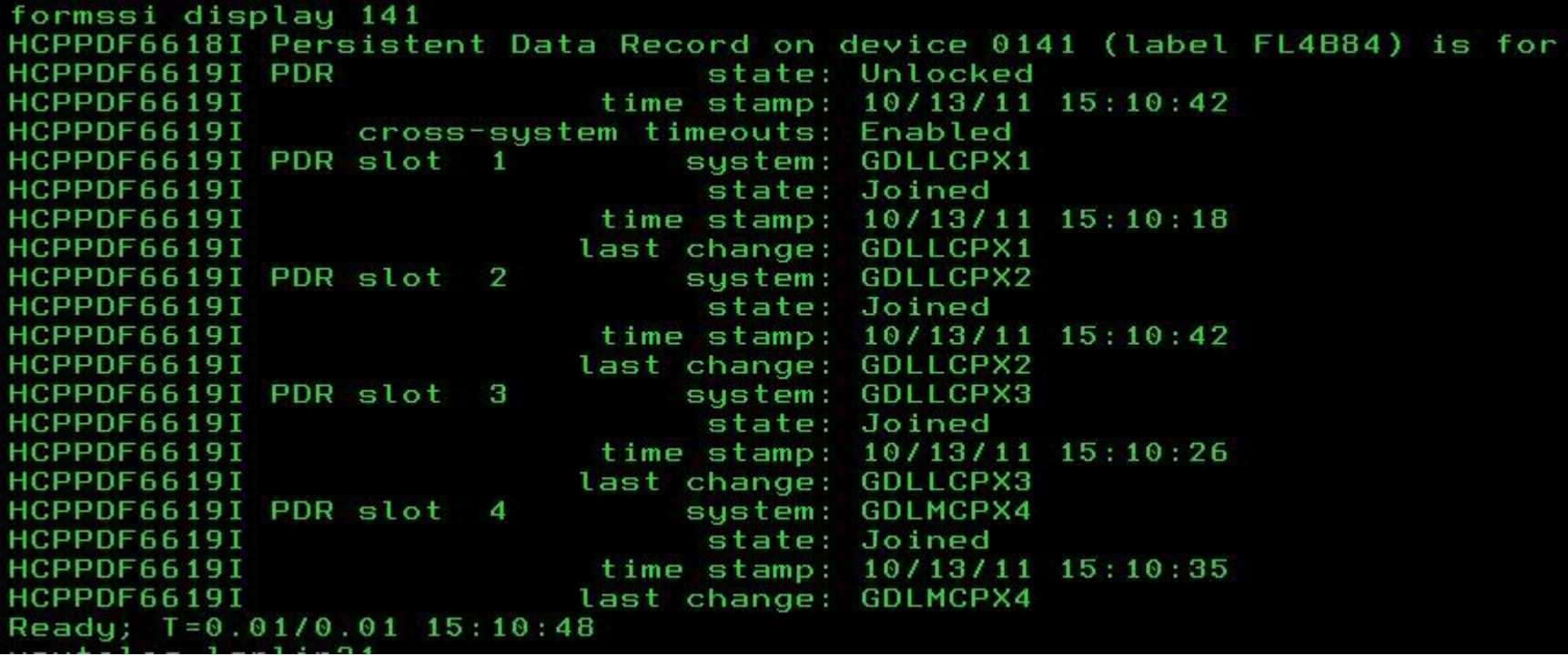

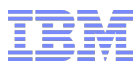

xautolog lgrlin21 Command accepted Ready; T=0.01/0.01 15:11:44 AUTO LOGON \*\*\*  $LGRLIN21$  USERS = 21 HCPCLS6056I XAUTOLOG information for LGRLIN21: The IPL command is verifi set secuser lgrlin21 \* HCPCFX6768I SECUSER of LGRLIN21 initiated. Ready; T=0.01/0.01 15:11:50 LGRLIN21: Booting default (ipl)... LGRLIN21: Linux version 2.6.16.60-0.21-default (geeko@buildhost) (gcc ve **UTC 2008** 

...

Welcome to SUSE Linux Enterprise Server 10 SP2 (s390x) - Kernel 2.6.16.6  $\mathbf{H}$  $\mathbf{q}$  pr linux-nxpt login:

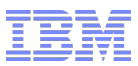

q lgrlin21 at all GDLLCPX2 : LGRLIN21 - DSC Ready; T=0.01/0.01 15:44:52

> vmrelocate test lgrlin21 to gdllcpx1 User LGRLIN21 is eligible for relocation to GDLLCPX1 Ready;  $T = 0.01/0.01 15:45:21$

VMRELOCATE MOVE LGRLIN21 TO GDLLCPX1 MAXQ 5 SEC Relocation of LGRLIN21 from GDLLCPX2 to GDLLCPX1 started User LGRLIN21 has been relocated from GDLLCPX2 to GDLLCPX1 LGRLIN21: User LGRLIN21 has been relocated from GDLLCPX2 to GDLLCPX1

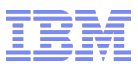

LGRLIN21: geth: check on device 0.0.0700, dstat=x0, cstat=x2  $\langle 4 \rangle$ geth: ir geth: irb: 00 00 00 00 00 00 00 00 00 00 00 00 00 00 00 00 00 00 00 00 geth: irb: 00 00 00 00 00 00 00 00 00 00 00 00 gdio : received check condition on activate queues on device 0.0.0702 (c geth: Recovery of device 0.0.0700 started ... geth: Device 0.0.0700/0.0.0701/0.0.0702 is a OSD Express card (level: 03 with link type OSD 100 (portname: whatever) geth: Hardware IP fragmentation not supported on eth0 geth: VLAN enabled geth: Multicast enabled geth: IPV6 enabled geth: Broadcast enabled geth: Using SW checksumming on eth0. geth: Outbound TSO enabled USER DSC LOGOFF AS LGRLIN21 USERS = 20 **FORCED BY SYSTEM** Ready; T=0.01/0.01 15:45:52 LGRLIN21: geth: Device 0.0.0700 successfully recovered! Oct 13 15:45:51 linux-nxpt kernel: geth: check on device 0.0.0700, dstat 00 00 00 80 e0 80" Oct 13 15:45:51 linux-nxpt kernel: geth: irb: 00 00 00 00 00 00 00 00 Oct 13 15:45:51 linux-nxpt kernel: geth: irb: 00 00 00 00 00 00 00 00 Oct 13 15:45:51 linux-nxpt kernel: geth: irb: 00 00 00 00 00 00 00 00 LGRLIN21: Oct 13 15:45:51 linux-nxpt kernel: gdio : received check condi Oct 13 15:45:51 linux-nxpt kernel: geth: Recovery of device 0.0.0700 sta Oct 13 15:45:56 linux-nxpt kernel: geth: Device 0.0.0700/0.0.0701/0.0.07 Oct 13 15:45:56 linux-nxpt kernel: with link type OSD\_100 (portname: wha Oct 13 15:45:56 linux-nxpt kernel: geth: Using SW checksumming on eth0."

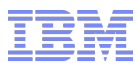

g lgrlin21 at all GDLLCPX1 : LGRLIN21 - DSC Ready; T=0.01/0.01 15:46:35

AT GDLLCPX1 CMD VMRELOCATE MOVE LGRLIN21 TO GDLLCPX2 MAXO 5 SEC Relocation of LGRLIN21 from GDLLCPX1 to GDLLCPX2 started LGRLIN21: User LGRLIN21 has been relocated from GDLLCPX1 to GDLLCPX2 User LGRLIN21 has been relocated from GDLLCPX1 to GDLLCPX2 LGRLIN21: geth: check on device 0.0.0700, dstat=x0, cstat=x2 <4>geth: ir geth: irb: 00 00 00 00 00 00 00 00 00 00 00 00 00 00 00 00 gdio : received check condition on activate queues on device 0.0.0702 (c geth: Recovery of device 0.0.0700 started ... geth: Device 0.0.0700/0.0.0701/0.0.0702 is a OSD Express card (level: 03 with link type OSD 100 (portname: whatever) geth: Hardware IP fragmentation not supported on eth0 geth: VLAN enabled geth: Multicast enabled geth: IPV6 enabled geth: Broadcast enabled geth: Using SW checksumming on eth0. geth: Outbound TSO enabled Ready; T=0.01/0.01 15:47:10 GRLIN21: geth: Device 0.0.0700 successfully recovered!

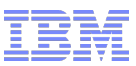

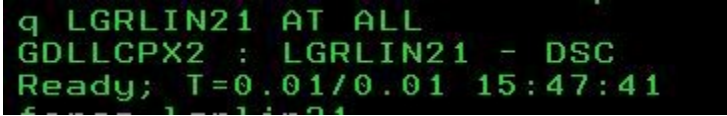

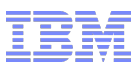

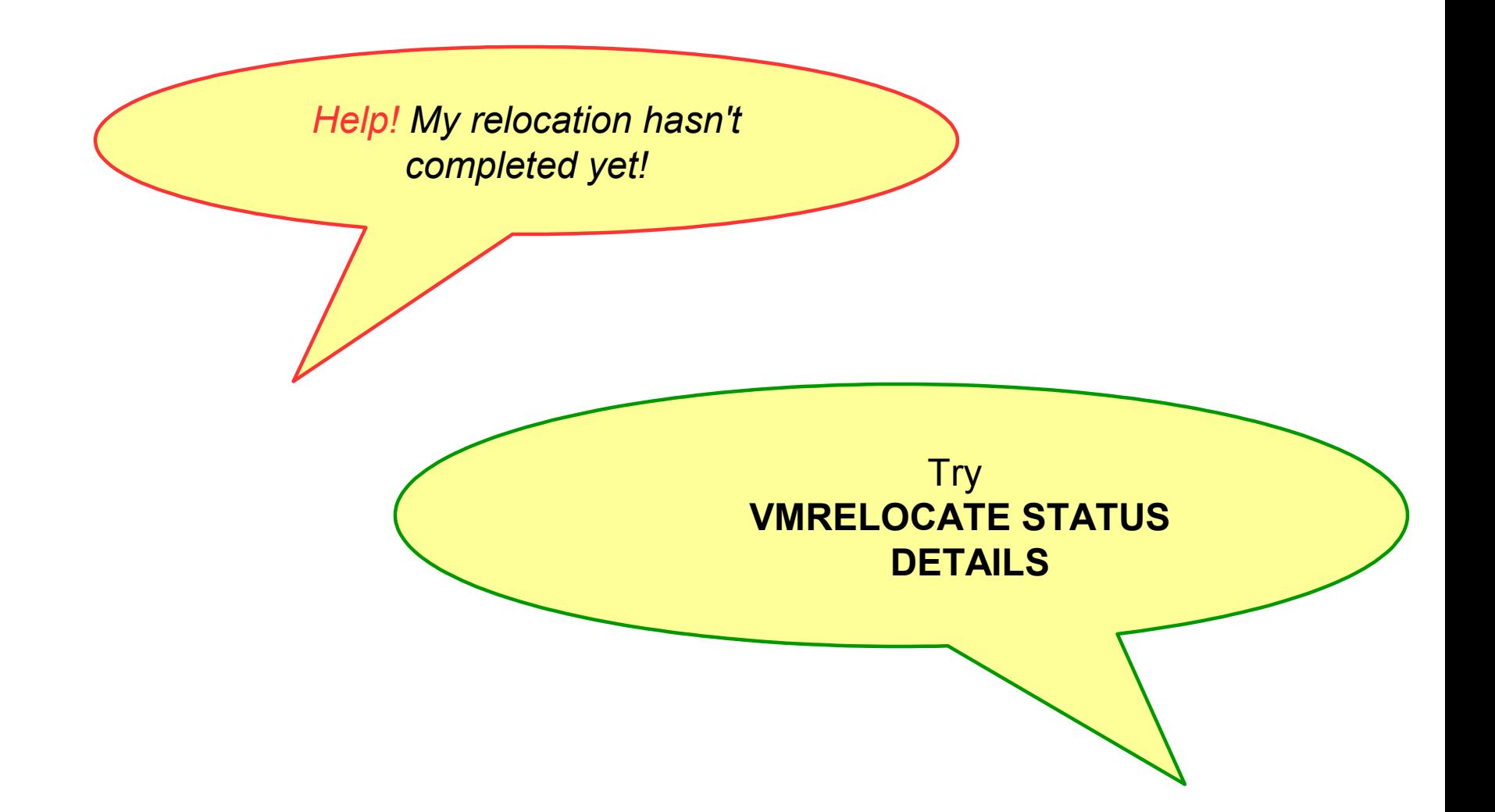

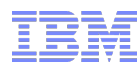

```
vmrelocate test lgrcp021 gdlrcts1
User LGRCP021 is eligible for relocation to GDLRCTS1
Ready: T=0.01/0.01 15:28:09
vmrelocate move lgrcp021 gdlrcts1 asynchronous maxquiesce 10
Relocation of LGRCP021 from GDLRCTS2 to GDLRCTS1 started
Ready: T=0.01/0.01 15:28:15
vmrelocate status
User Logic
        From
                 To
                          Bu
                              Status
                                                   Elapsed
LGRCP021 GDLRCTS2 GDLRCTS1 CELESKEY Moving Memory
                                                   00:00:05Readu: T=0.01/0.01 15:28:21
vmrelocate status lgrcp021 details
User From
                 To
                          By
                              Status
                                                   Elapsed
                                                   00:00:104LGRCP021 GDLRCTS2 GDLRCTS1 CELESKEY Moving Memory
Options: ASYNCH IMMED NO
Max Total Time NO LIMIT
Max Ouiesce Time 10 sec
Total pages sent 702176 in 1 passes; 524320 pages sent in pass 2
Ready; T=0.01/0.01 15:28:25
User LGRCP021 has been relocated from GDLRCTS2 to GDLRCTS1
```
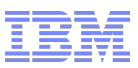

*Help! My relocation always exceeds my quiesce time!*

> Are you issuing relocations one at a time?

Check system constraints, are you trying to relocate to a member that really can't handle another user?

How many CTCs do you have between your members? How fast are they? How many devices do you have on each CHPID?

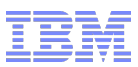

*I don't trust that you're really leaving the guest running, I want to see what my guest is doing as he relocates!*

> Use SCIF from another single configuration virtual machine - **SET OBSERVER LINUX01 \***

Have the virtual machine spool his console **SPOOL CONS \* START**

Connect to Linux via SSH or VNC

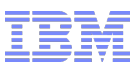

*What are all these messages I see on my Linux console after relocation?*

> You may see recovery messages for OSA or FCP devices after relocation, this is normal

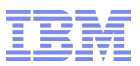

#### More Information

z/VM 6.2 resources **[http://www.vm.ib](http://www.vm.ib/)[m.com/zvm620/](http://www.vm.ibm.com/zvm620/)**

#### z/VM Single System Image Overview

**<http://www.vm.ibm.com/ssi/>**

#### Redbook – An Introduction to z/VM SSI and LGR

**<http://publib-b.boulder.ibm.com/redpieces/abstracts/sg248006.html?Open>**

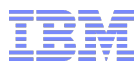

# *Thanks!*

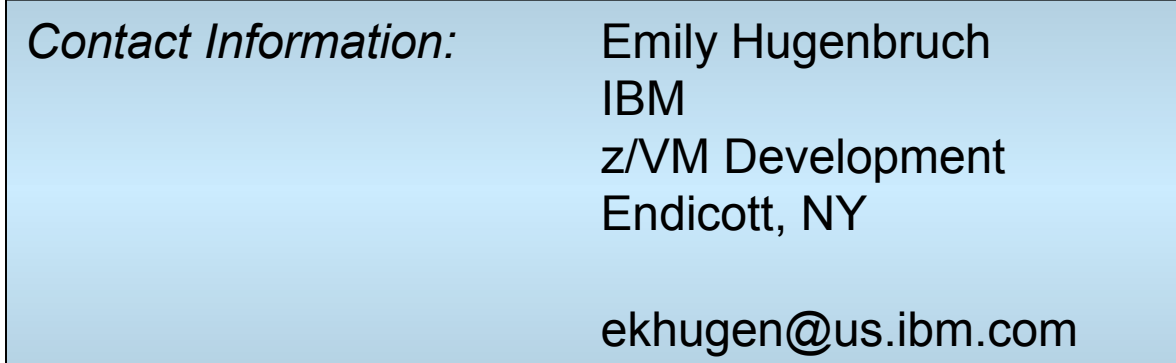

#### Celebrating 40 years! <http://www.vm.ibm.com/vm40bday.html>

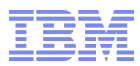

# *Additional information*

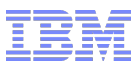

#### Stages of a Live Guest Relocation

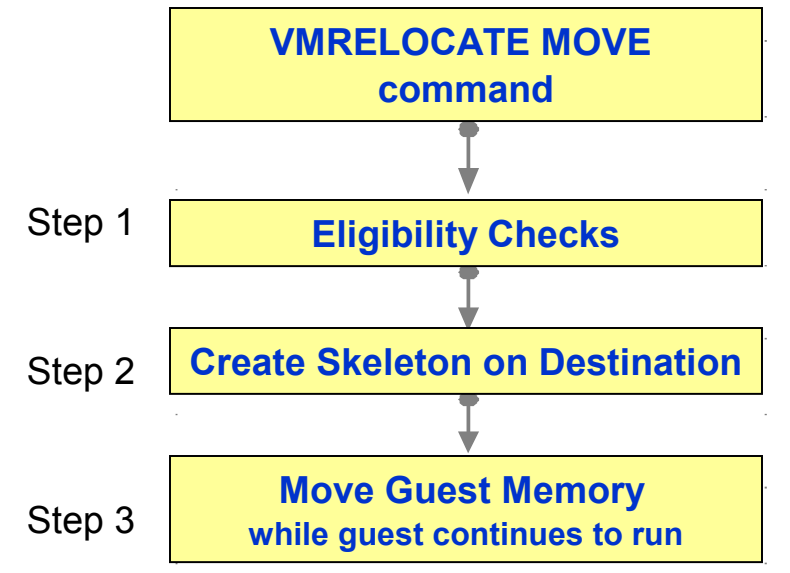

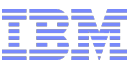

Source

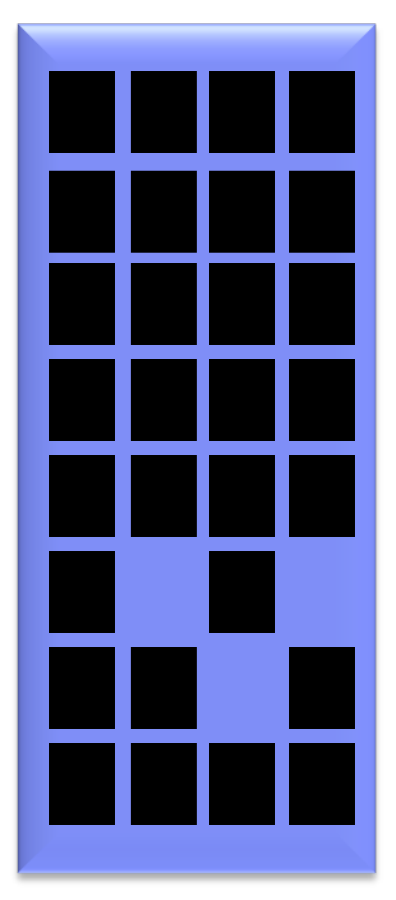

# PUSH with resend

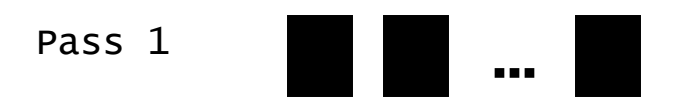

Walk through guest memory moving all non-zero pages

**Destination** 

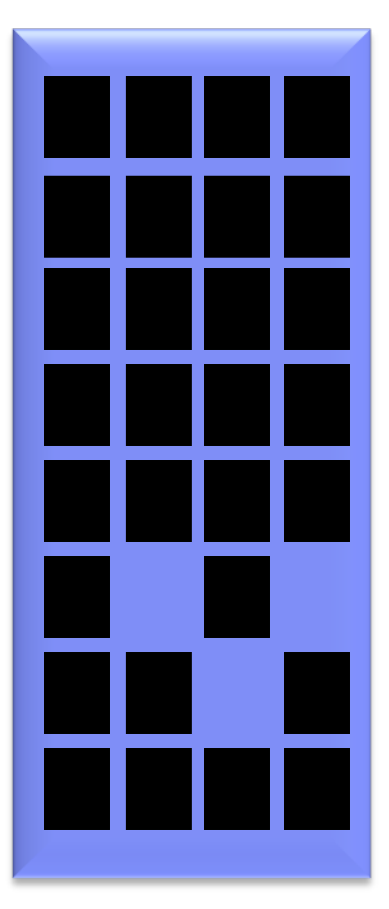

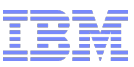

Source

PUSH with resend

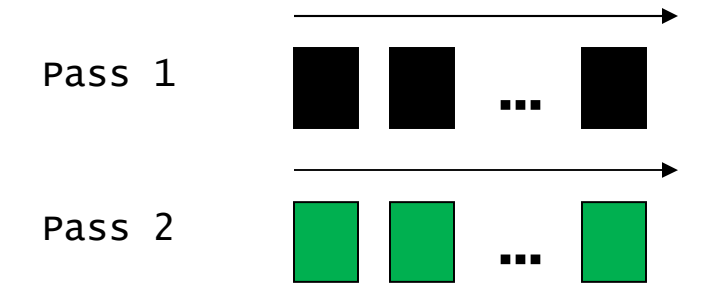

Walk through memory and resend any changed pages.

**Destination** 

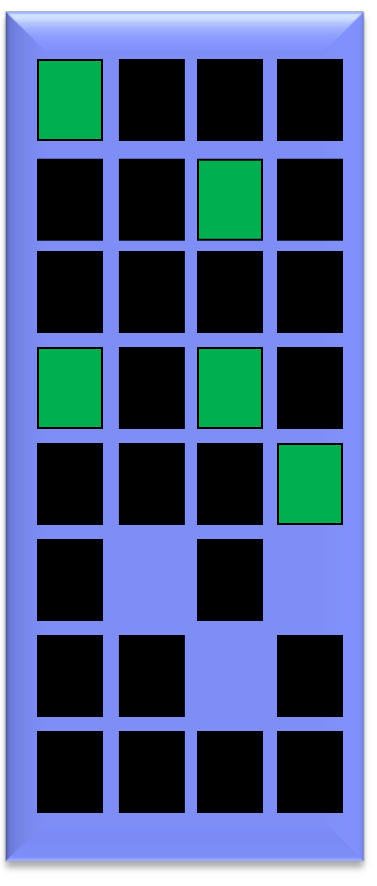

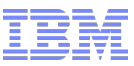

Source

PUSH with resend

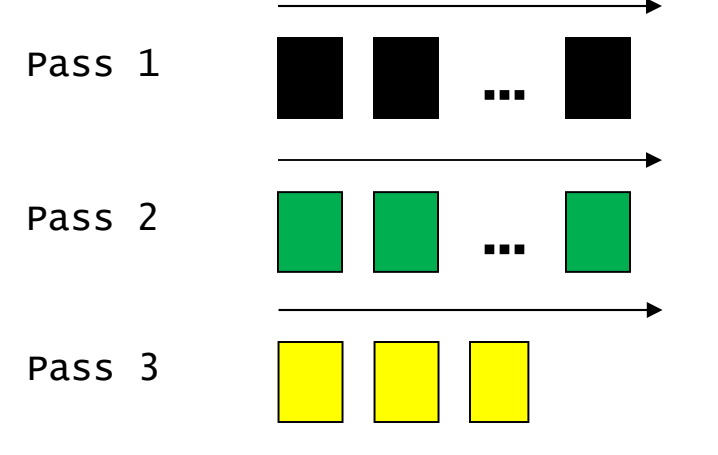

Repeat

**Destination** 

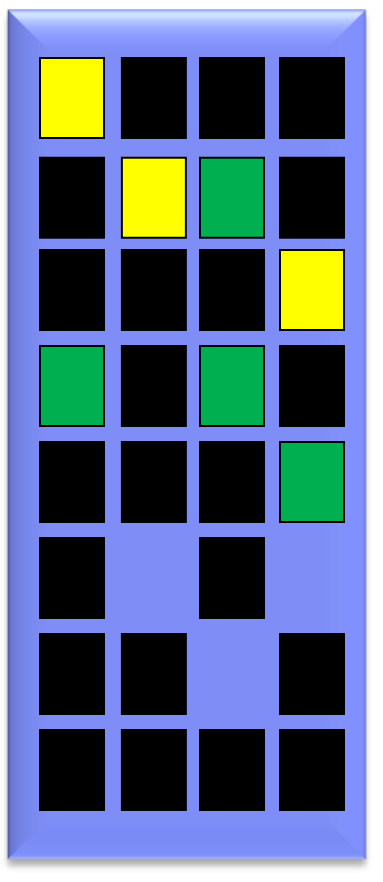

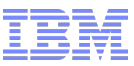

Source

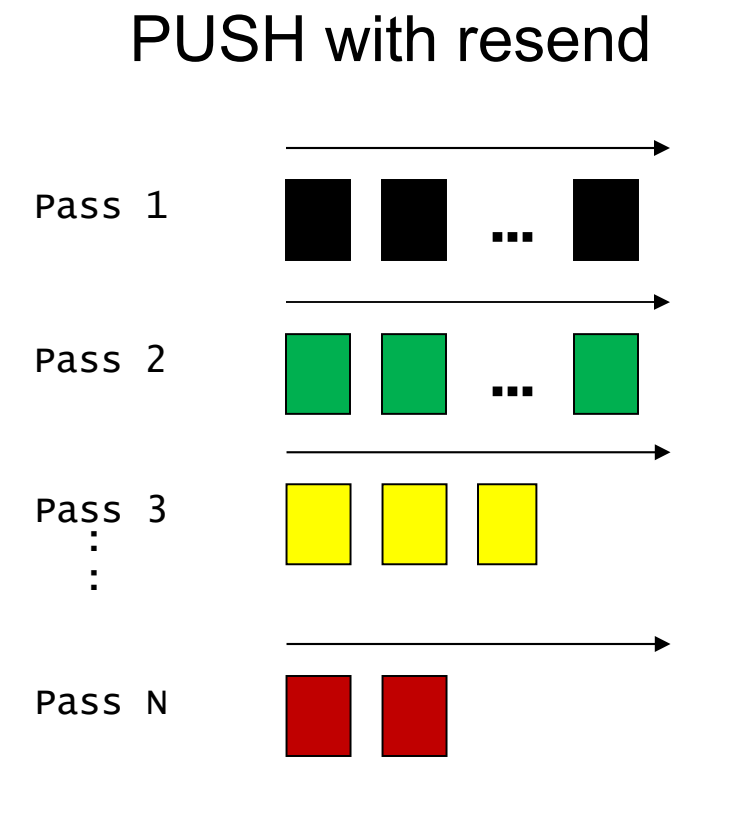

Quiesce guest for final pass.

**Destination** 

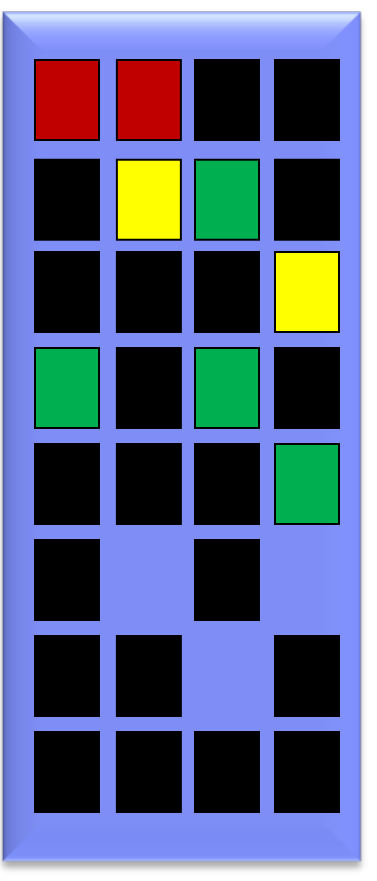

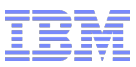

#### Stages of a Live Guest Relocation

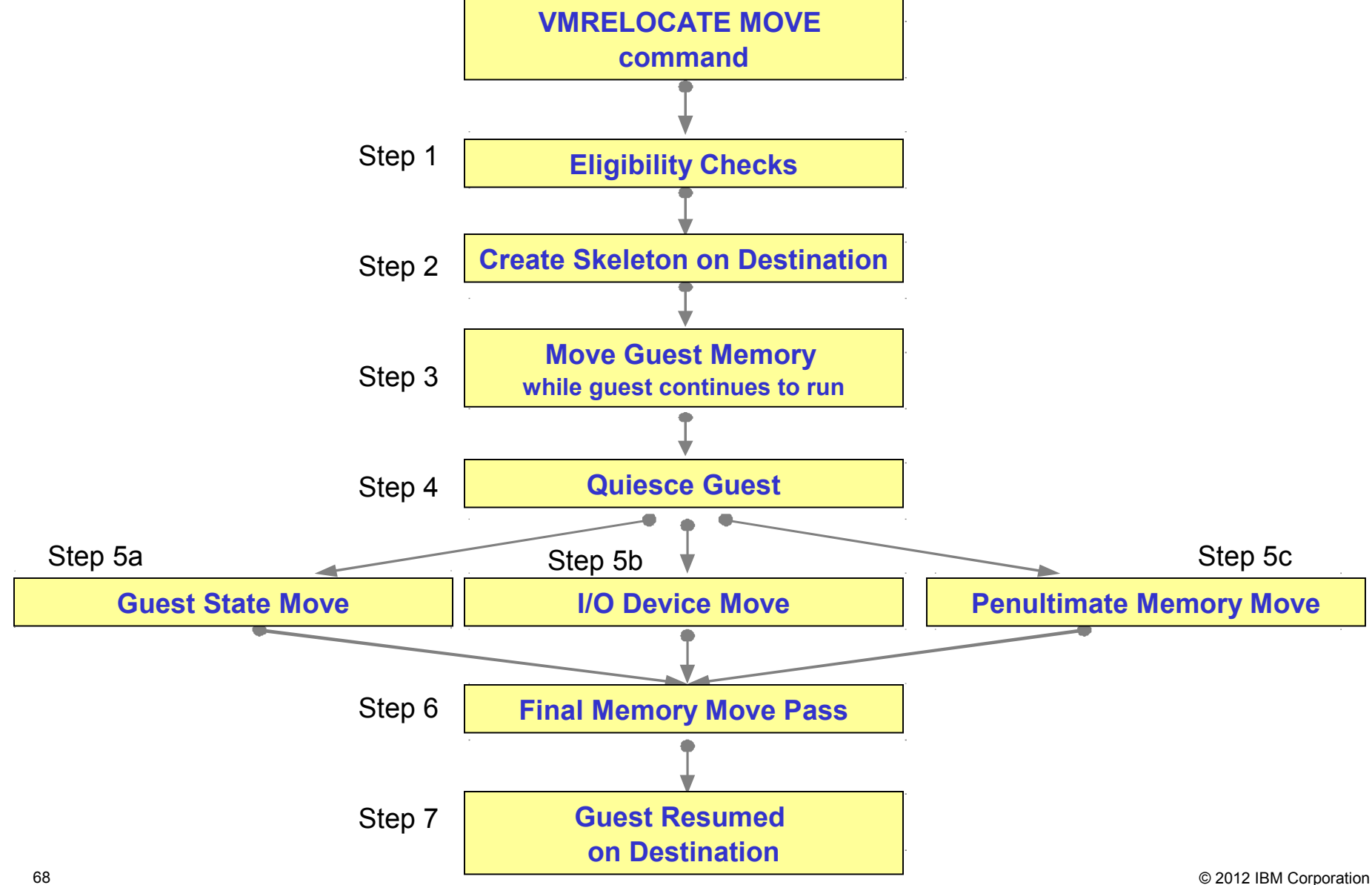